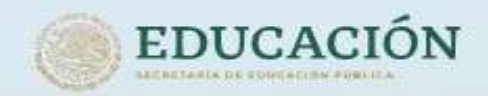

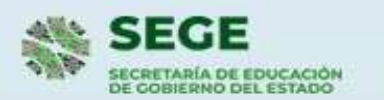

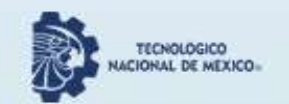

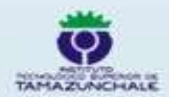

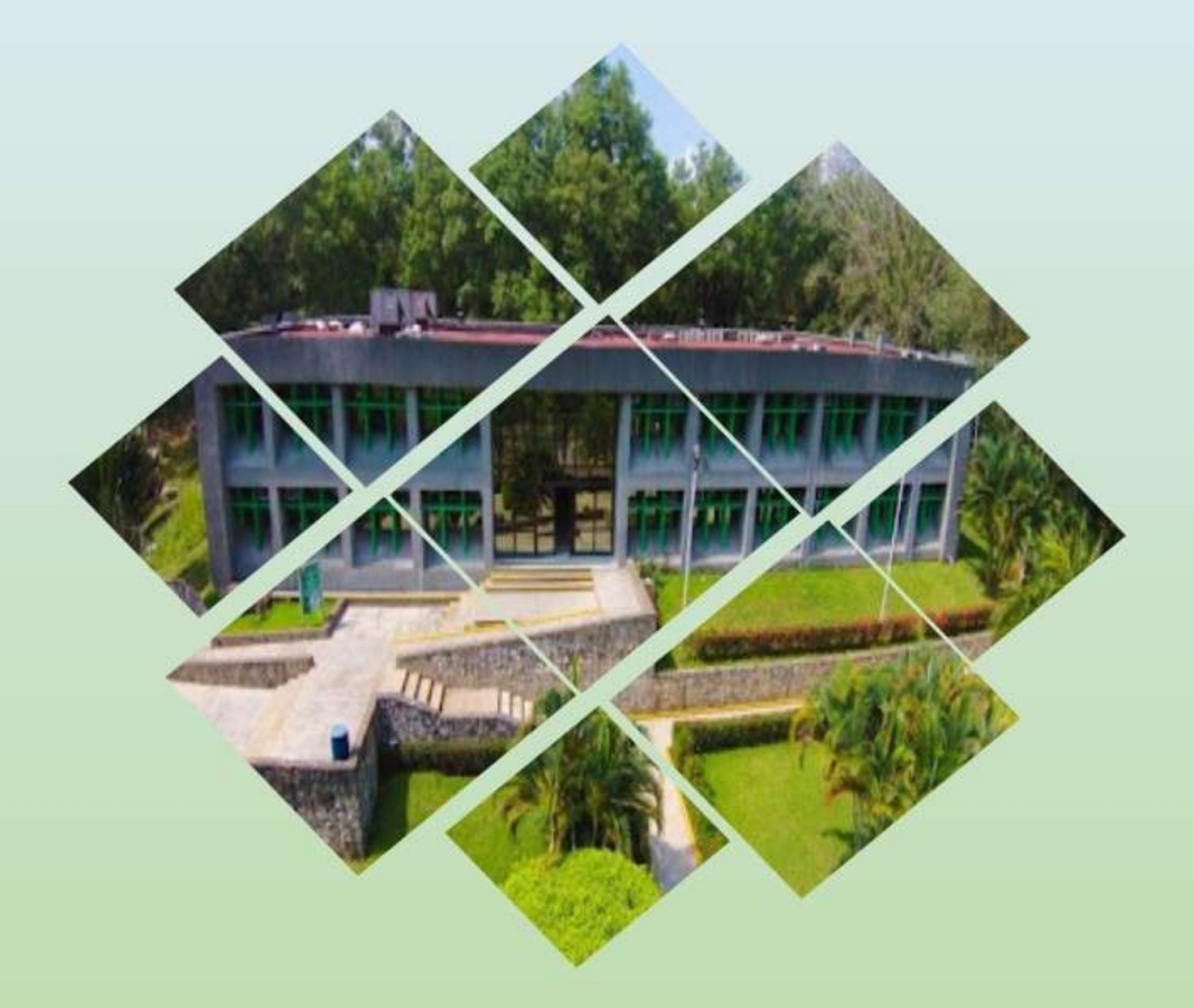

# **CATÁLOGO DE SERVICIOS TECNOLÓGICOS**

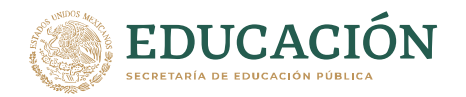

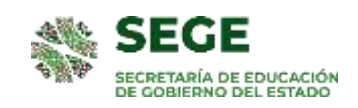

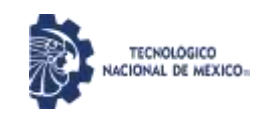

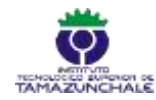

#### **CONFERENCIAS DEL ÁMBITO ADMINISTRATIVO Y EMPRESARIAL**

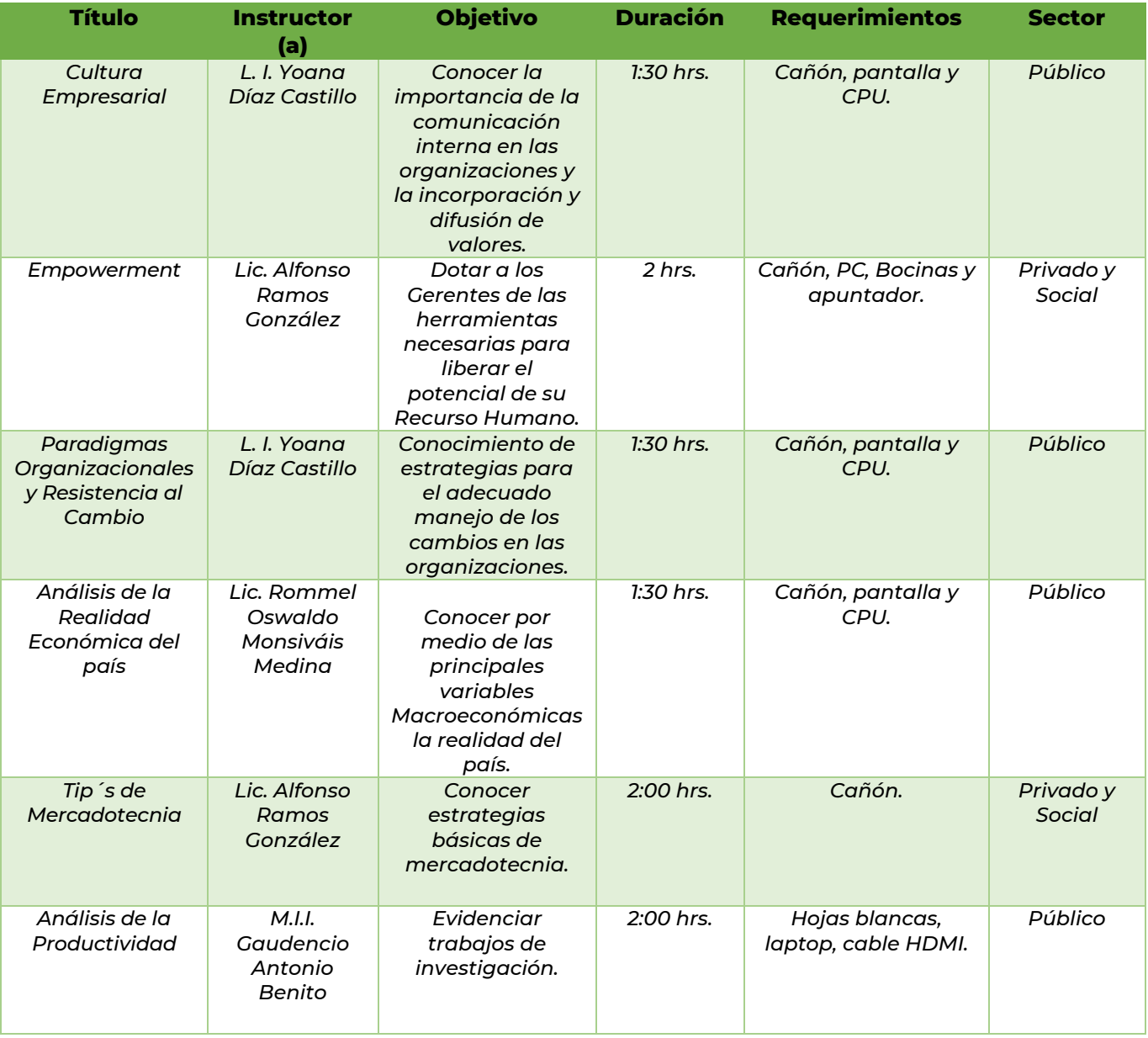

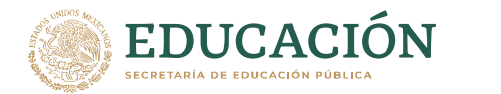

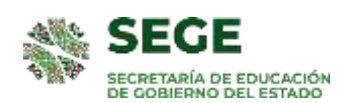

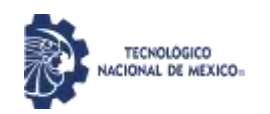

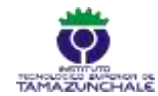

## **CURSOS DEL ÁMBITO ADMINISTRATIVO Y LABORAL**

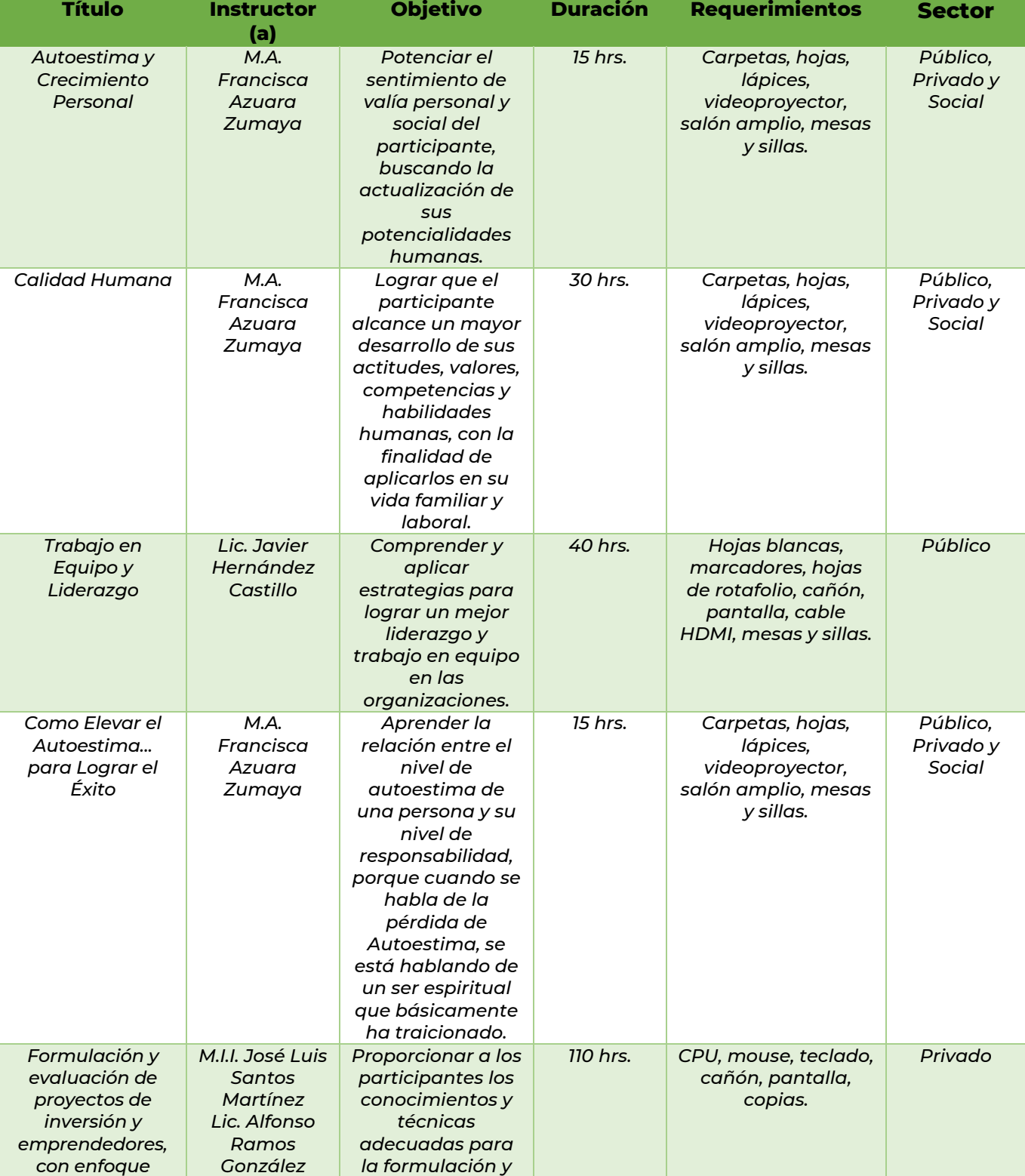

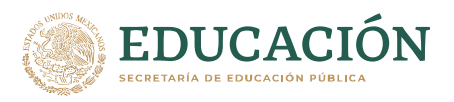

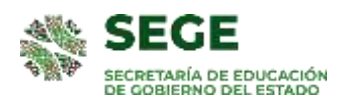

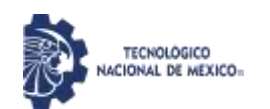

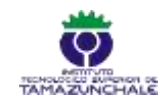

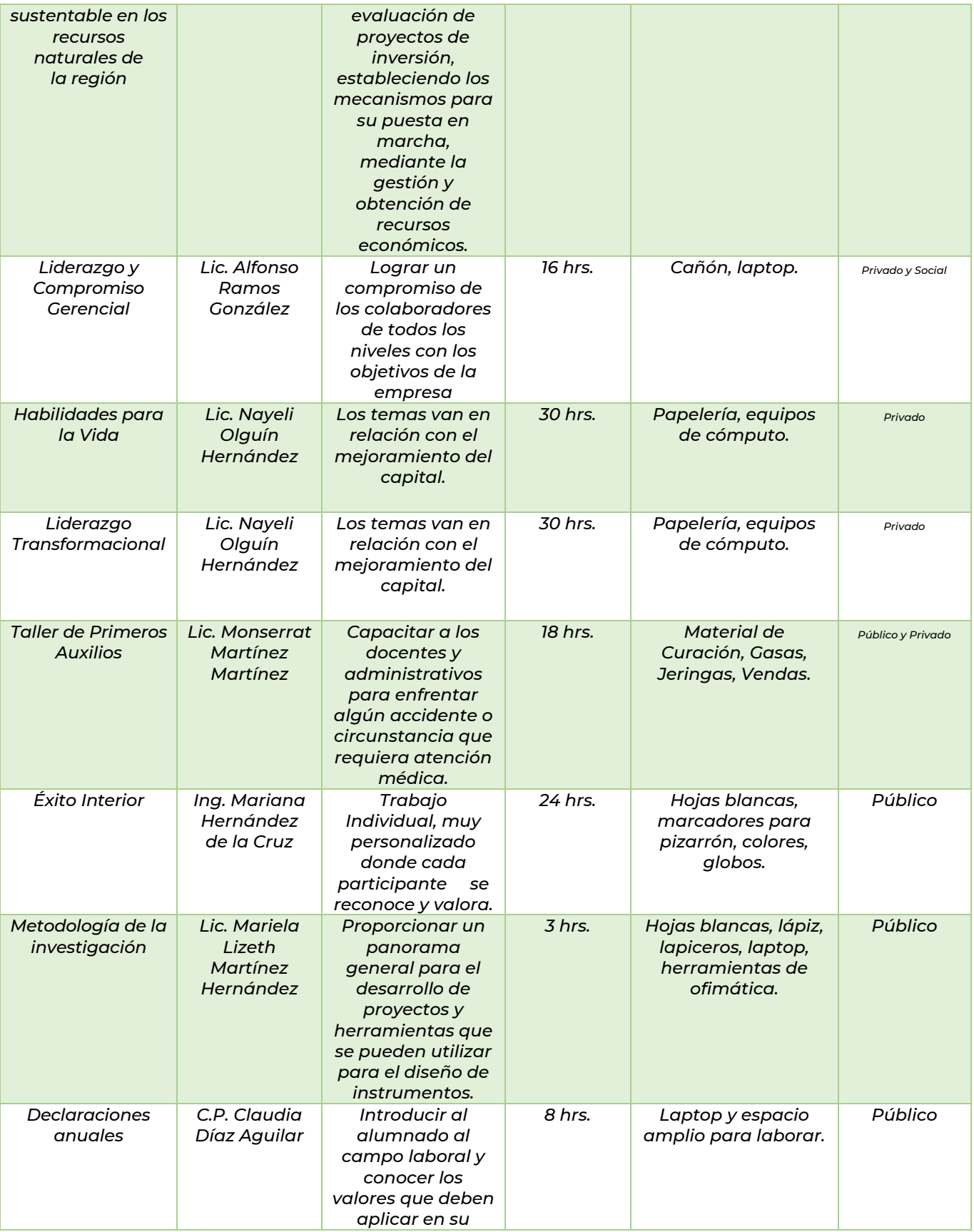

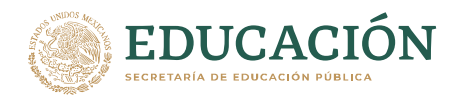

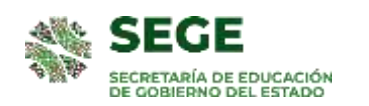

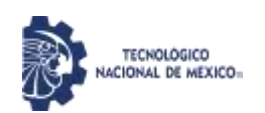

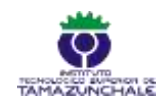

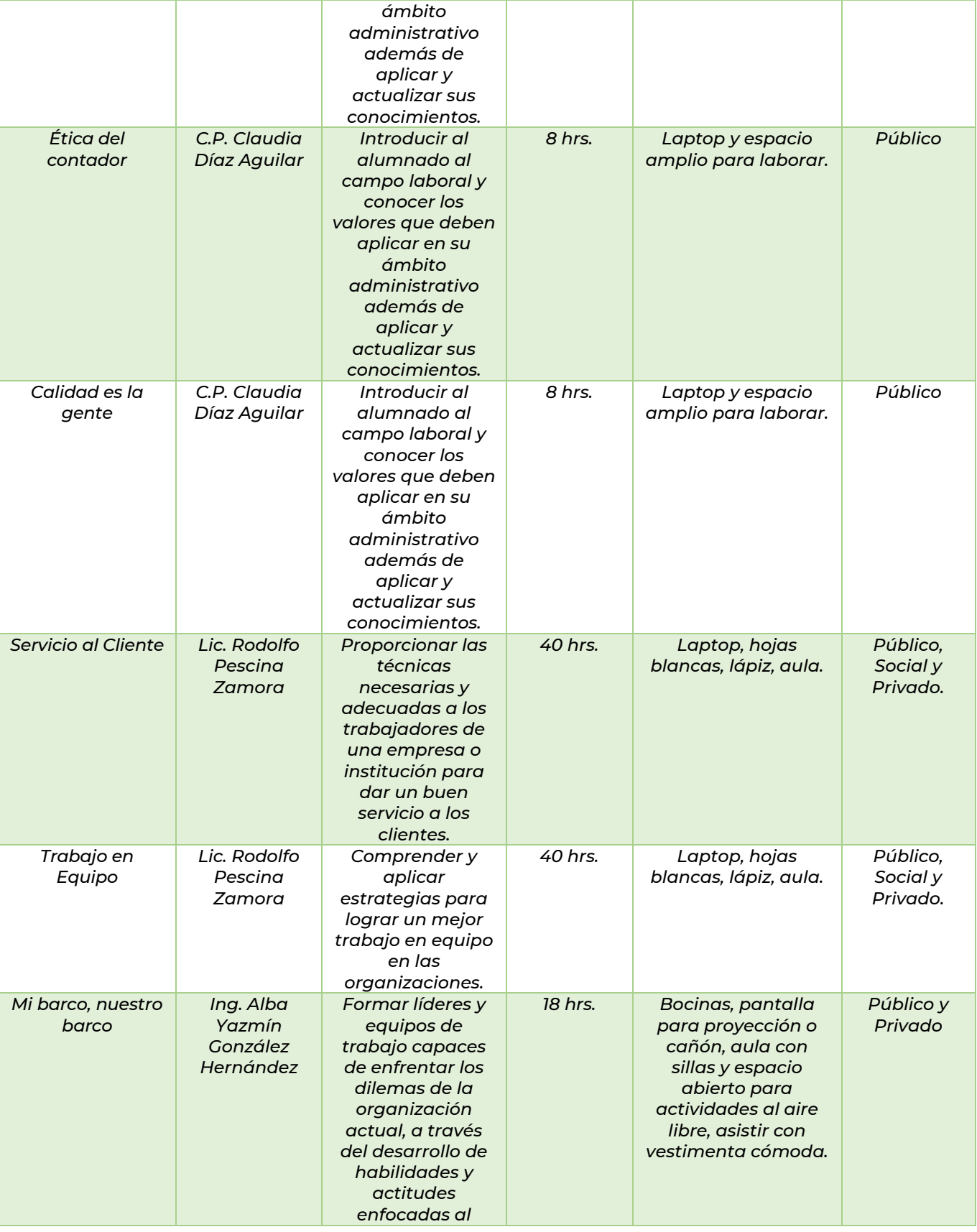

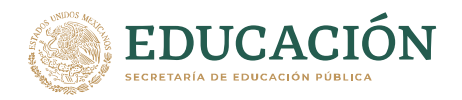

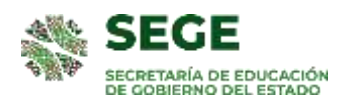

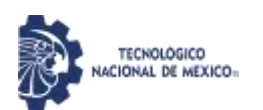

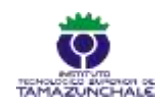

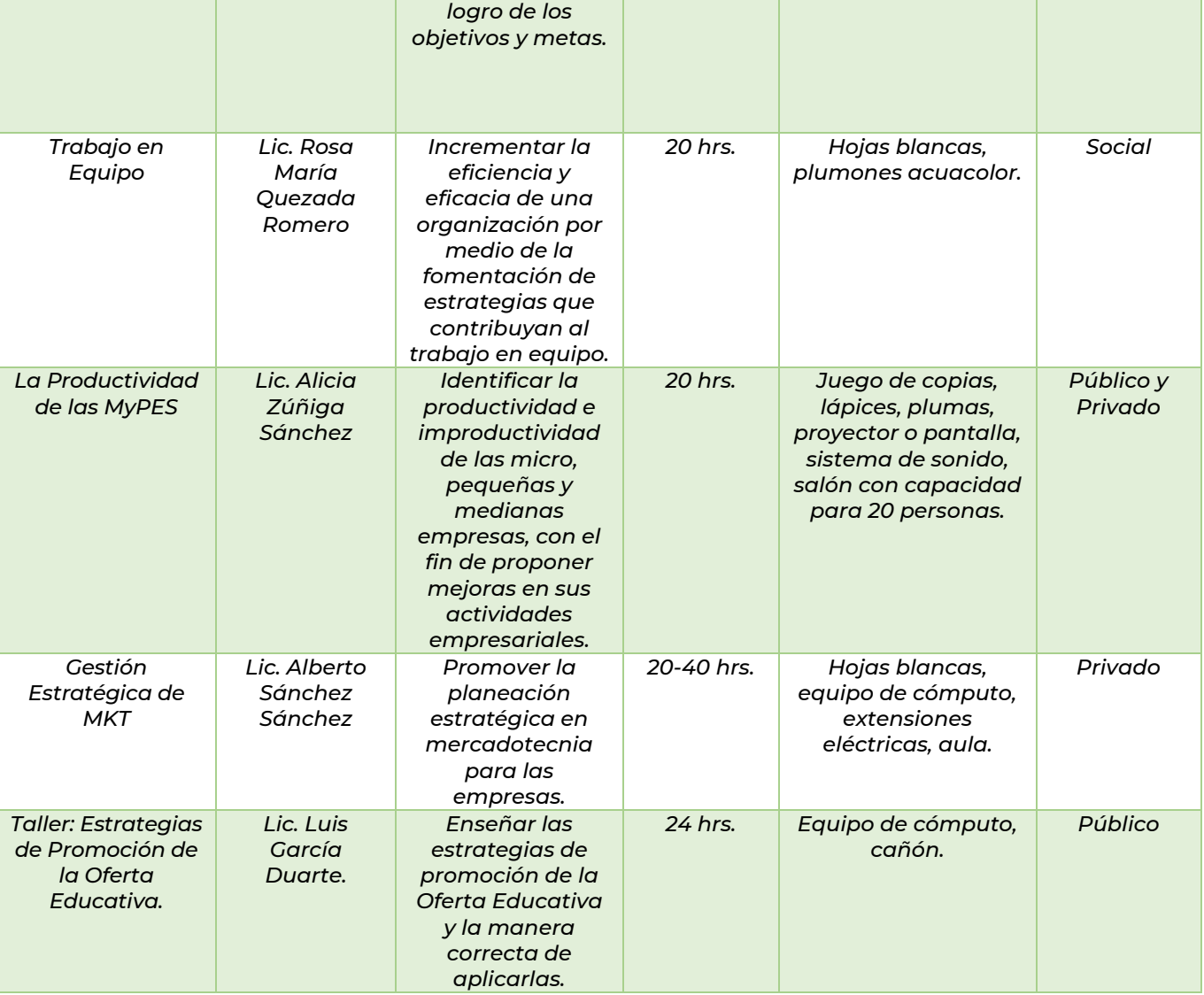

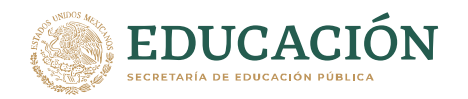

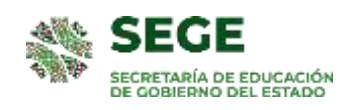

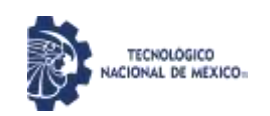

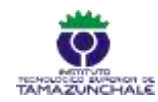

#### **CONFERENCIAS DEL ÁMBITO AMBIENTAL**

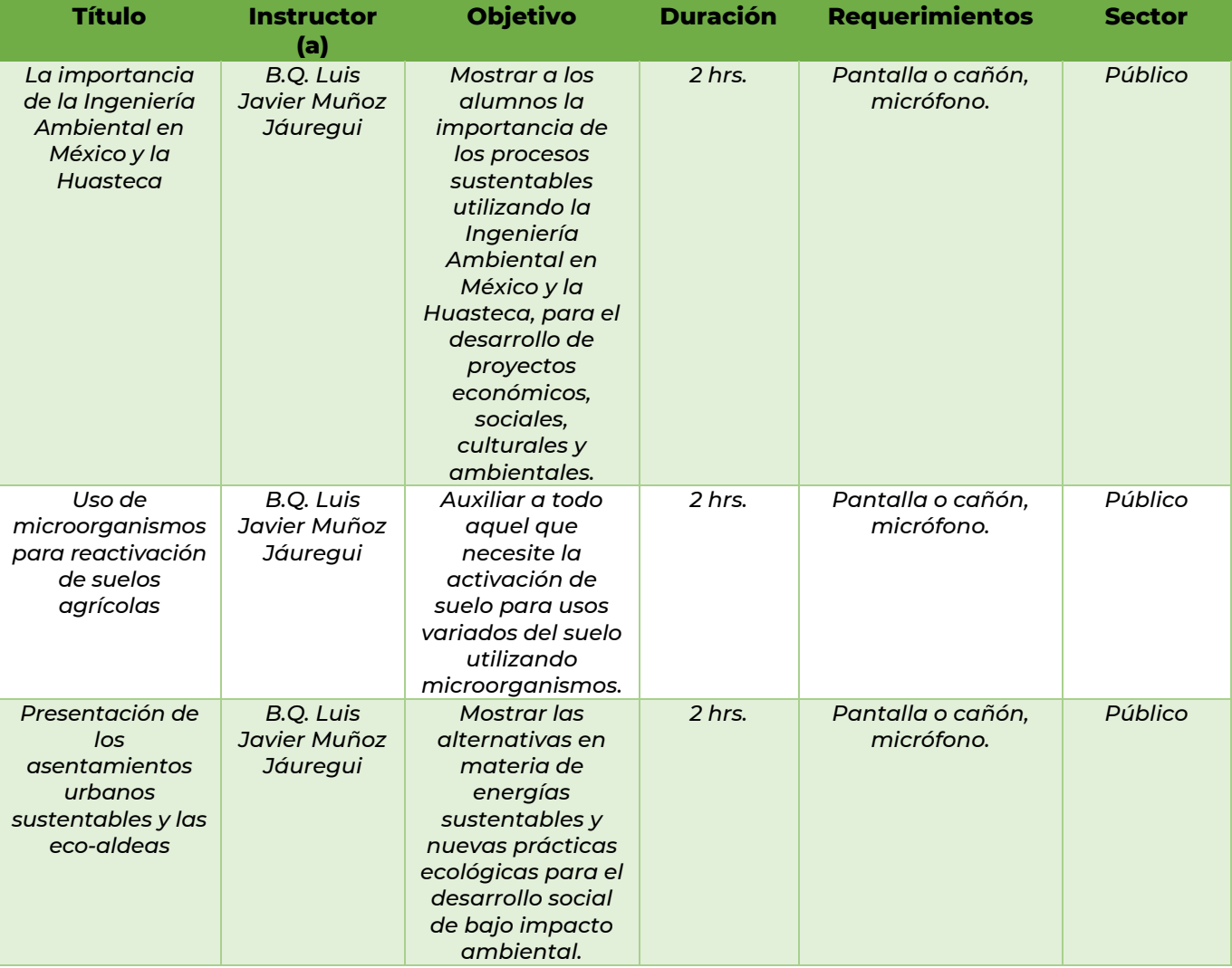

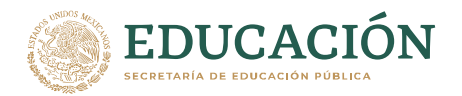

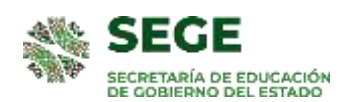

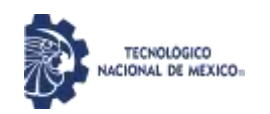

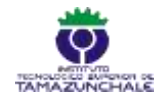

## **CURSOS DEL ÁMBITO AMBIENTAL**

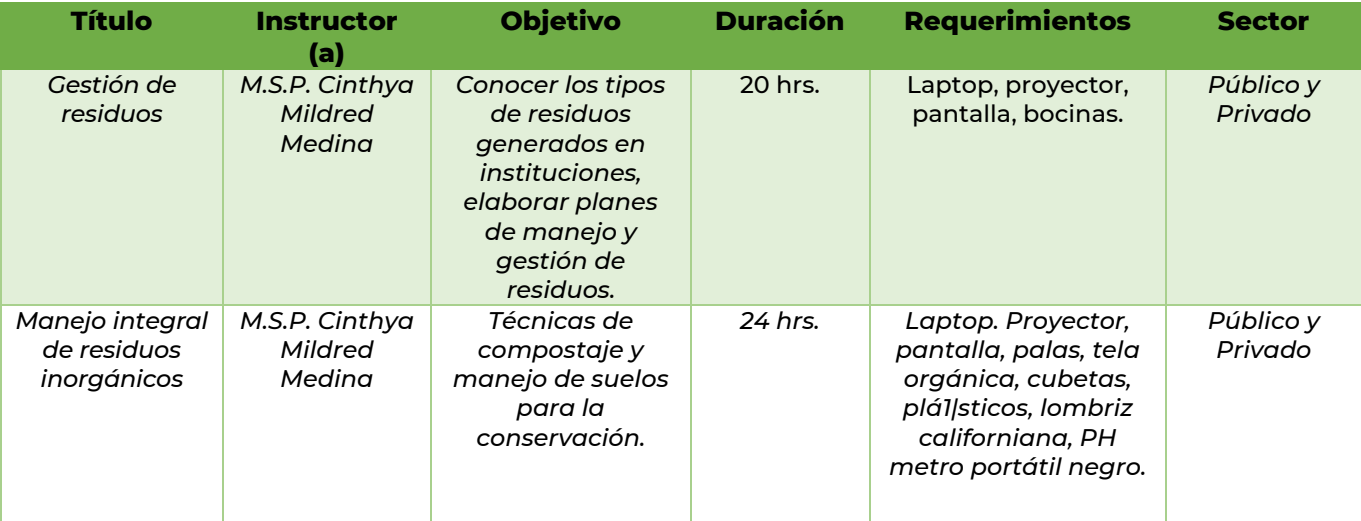

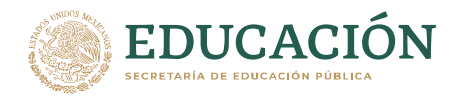

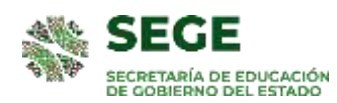

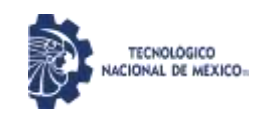

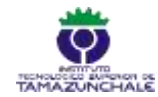

#### **CONFERENCIAS DEL ÁMBITO DE INGENIERÍA EN SISTEMAS COMPUTACIONALES**

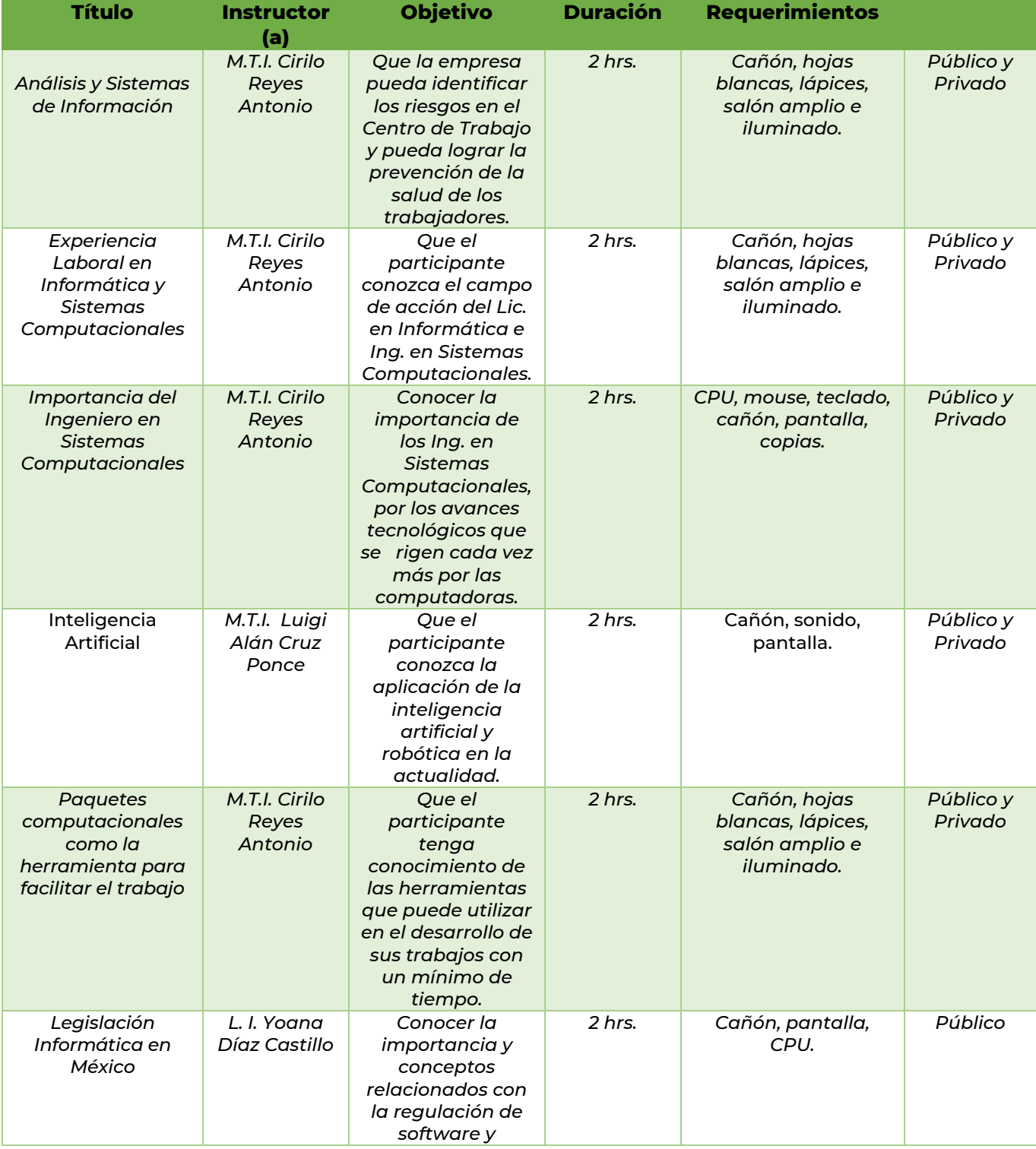

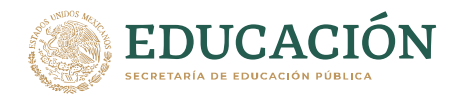

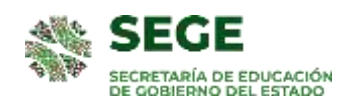

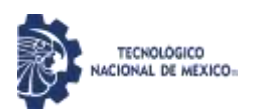

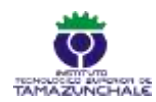

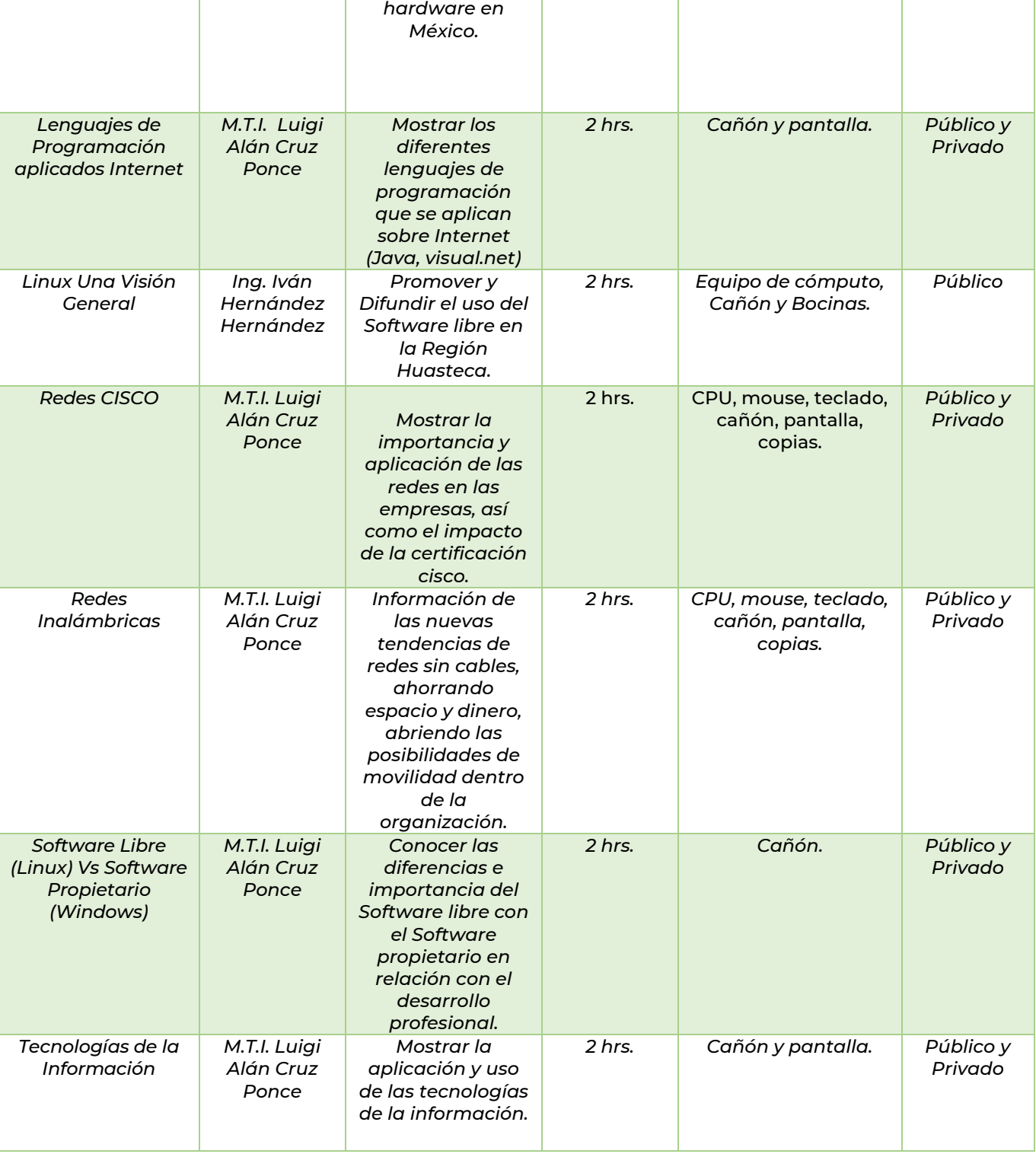

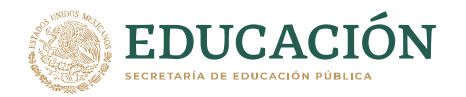

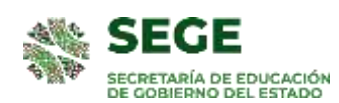

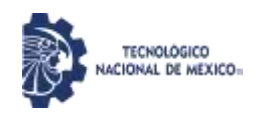

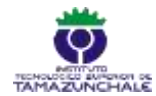

## **CONFERENCIAS DEL ÁMBITO INDUSTRIAL**

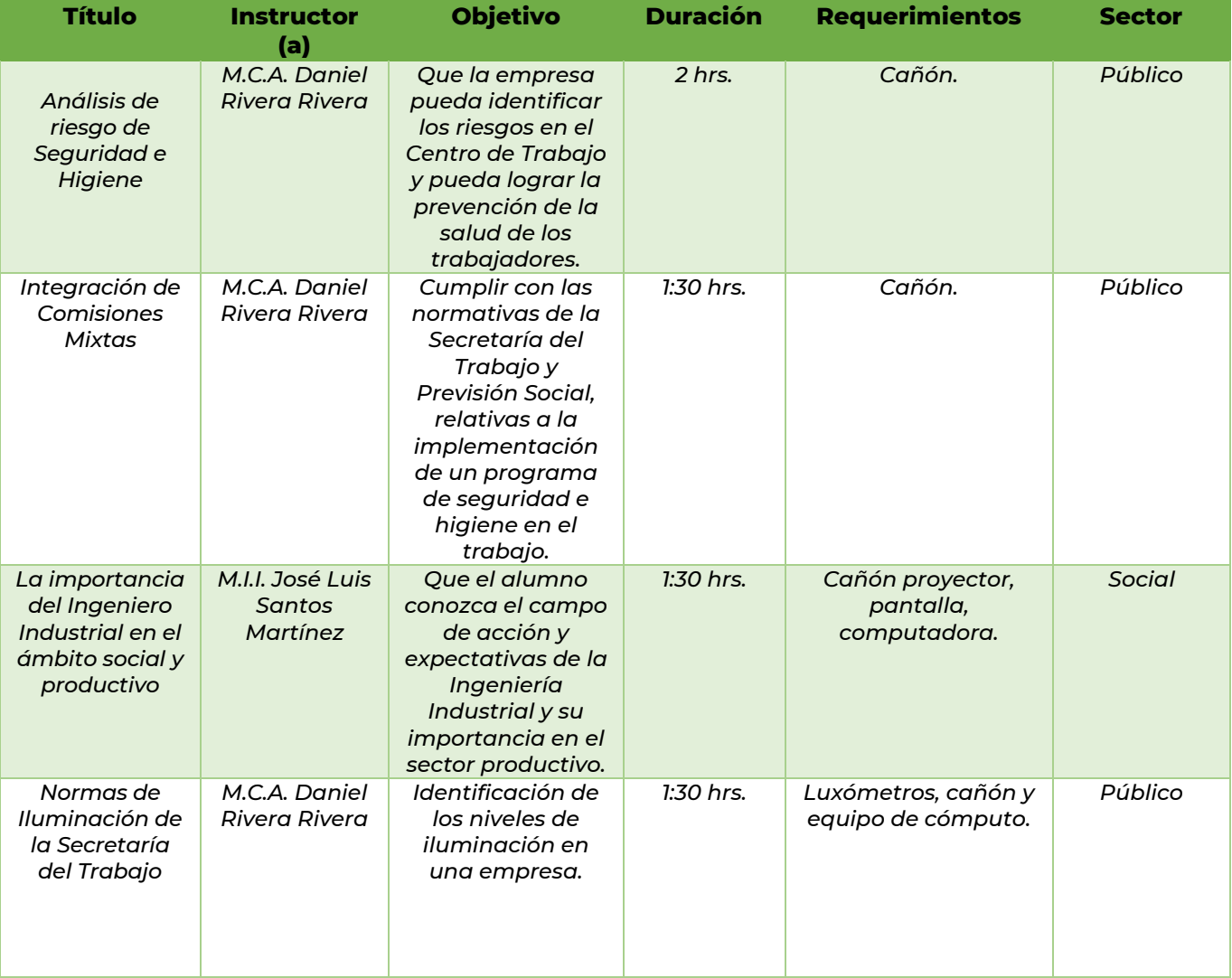

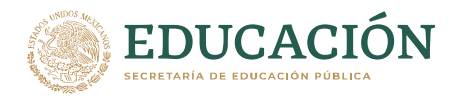

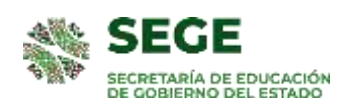

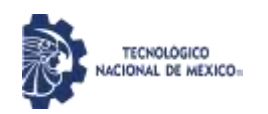

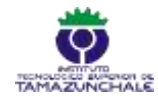

#### **CONFERENCIAS MOTIVACIONALES**

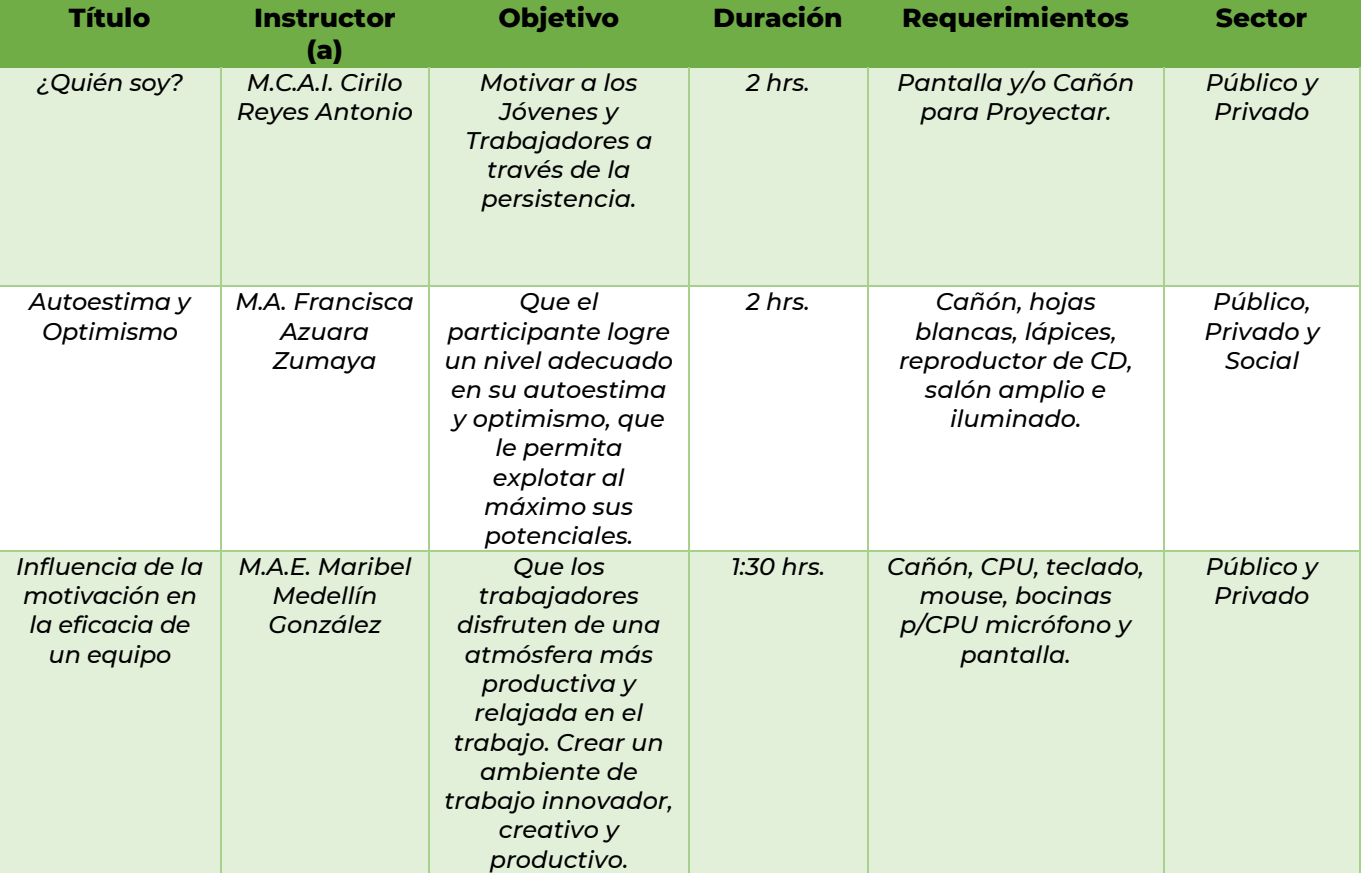

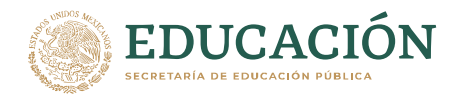

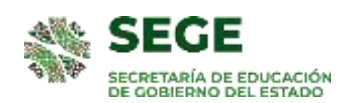

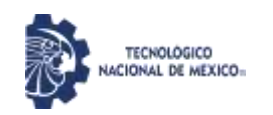

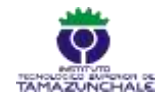

### **CURSOS DEL ÁMBITO DE SISTEMAS COMPUTACIONALES**

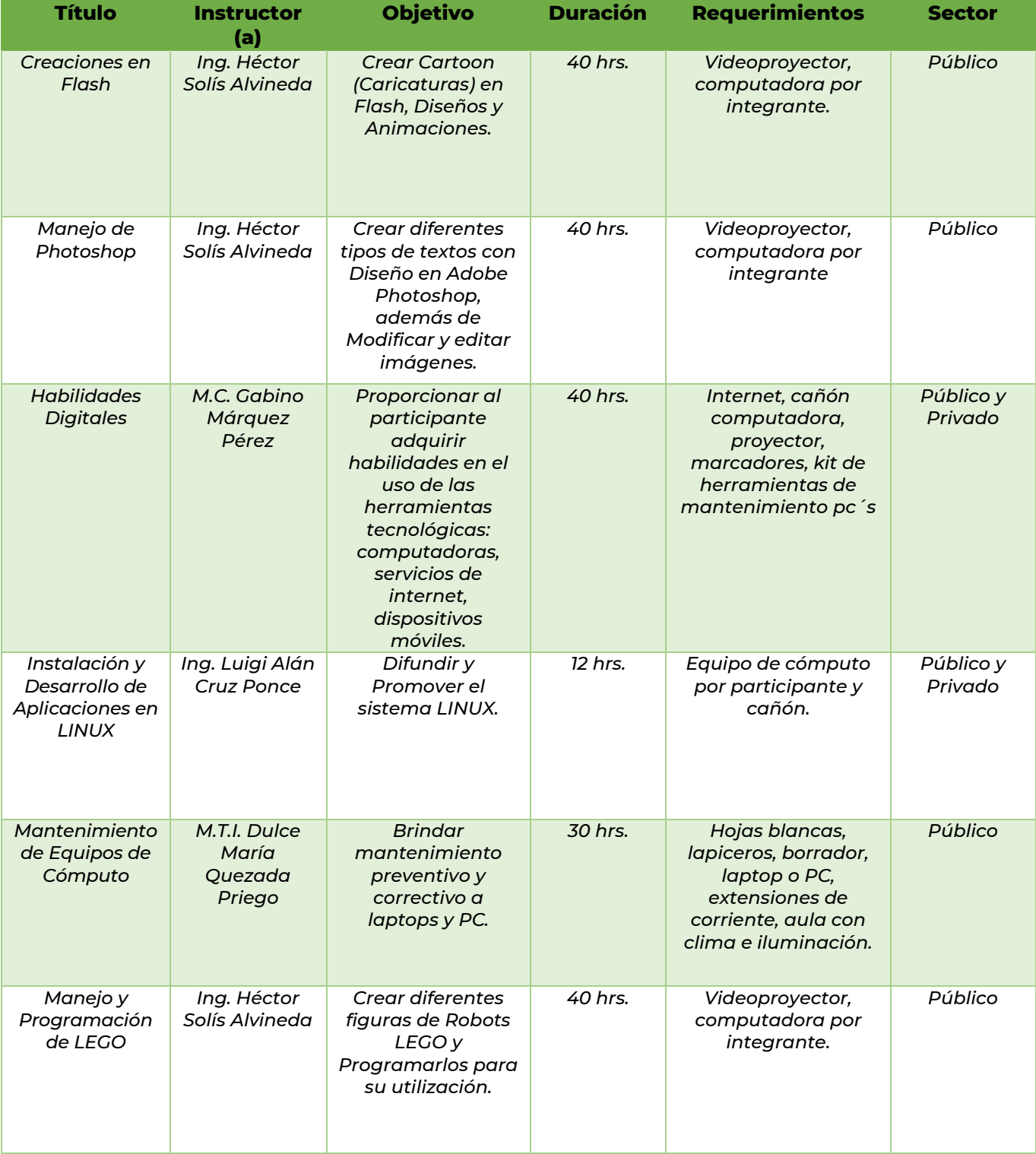

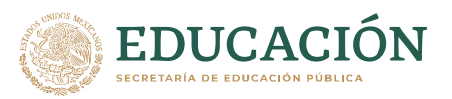

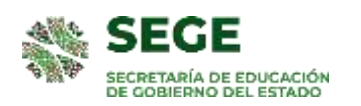

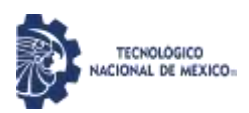

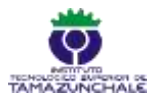

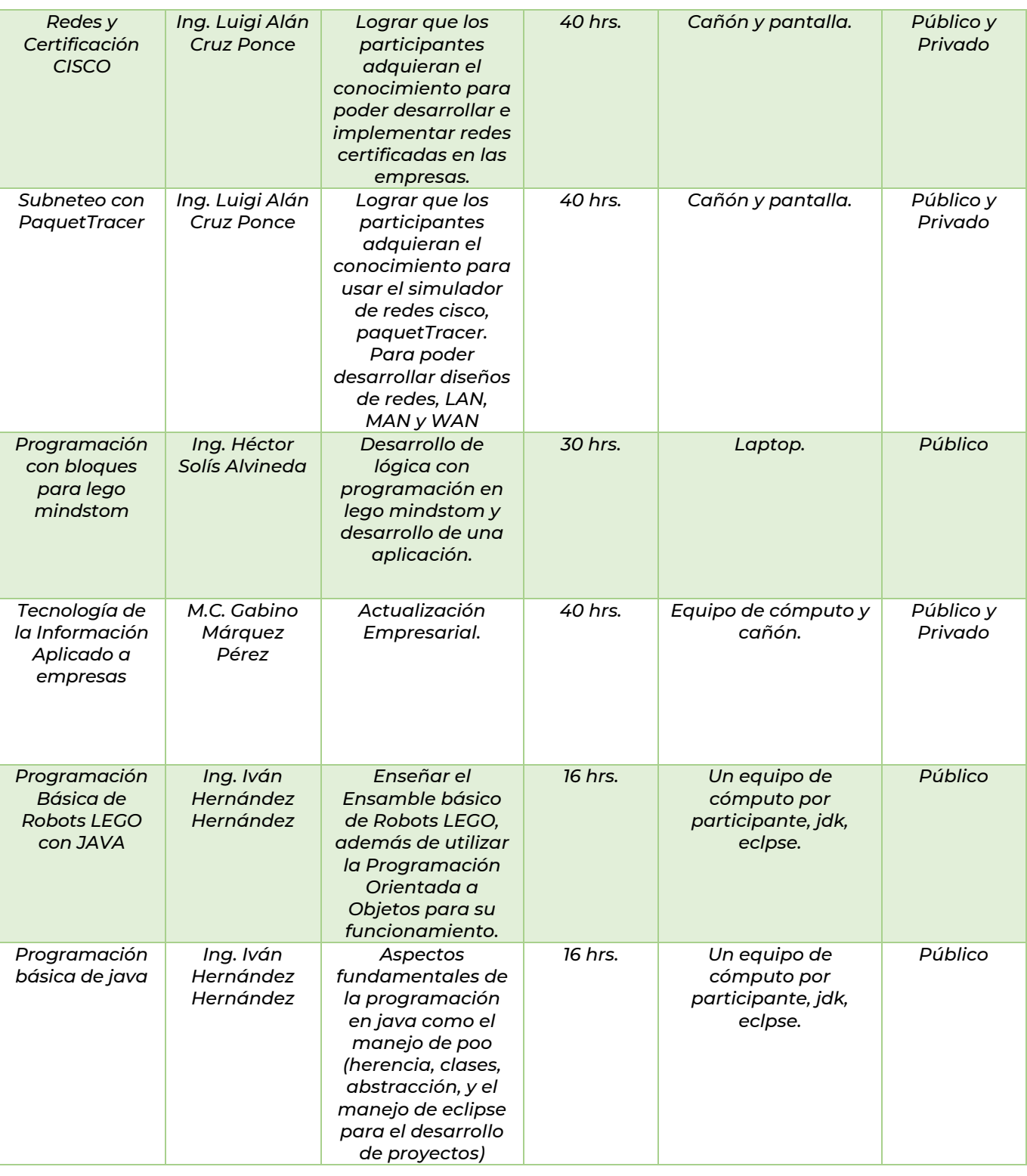

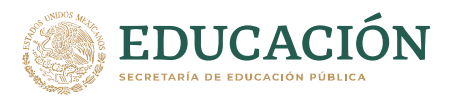

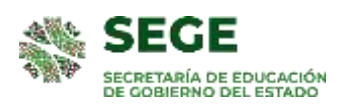

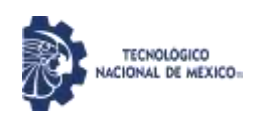

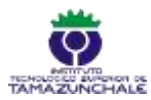

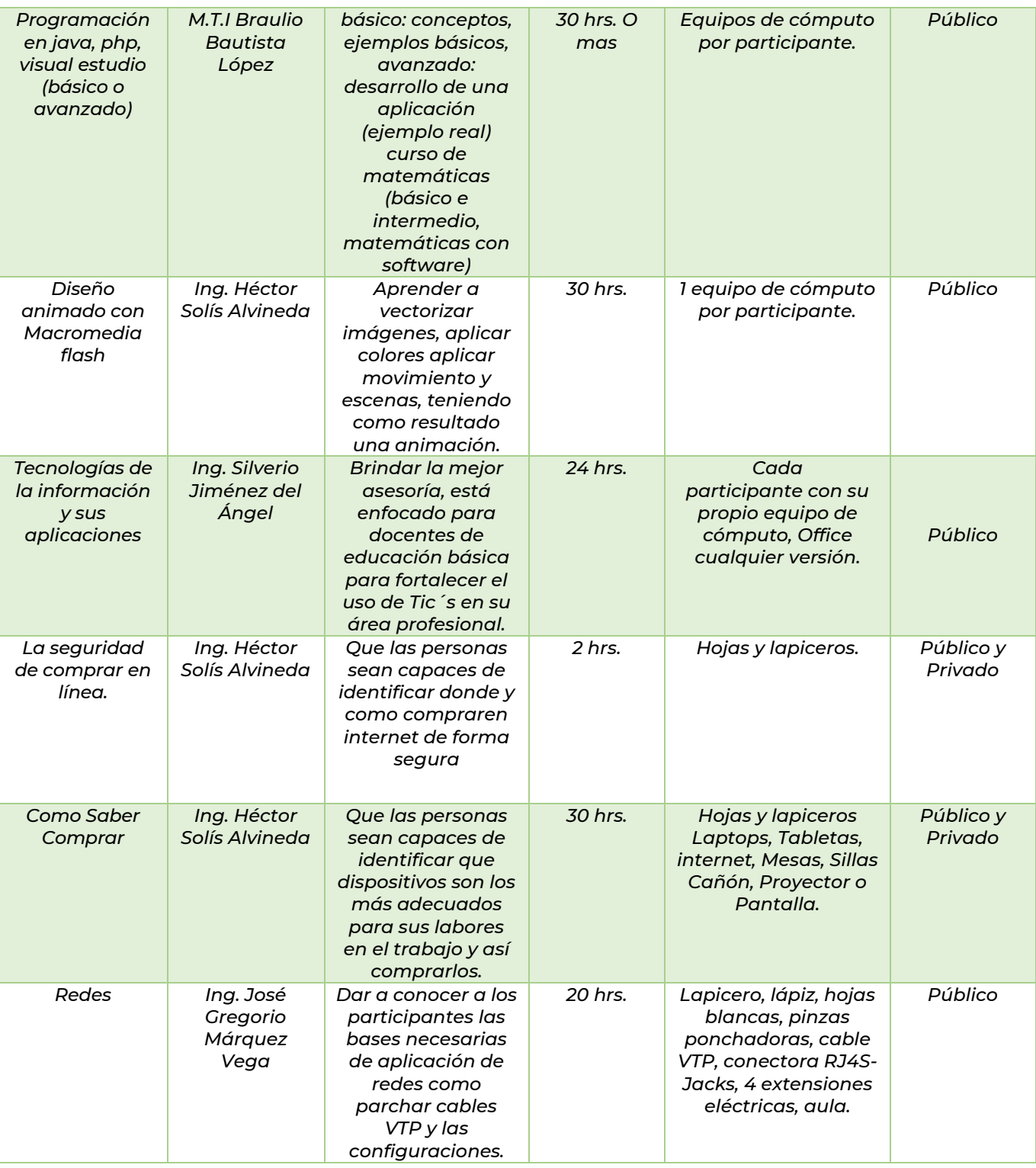

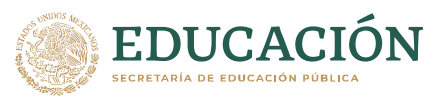

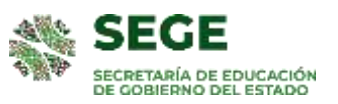

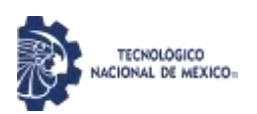

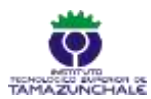

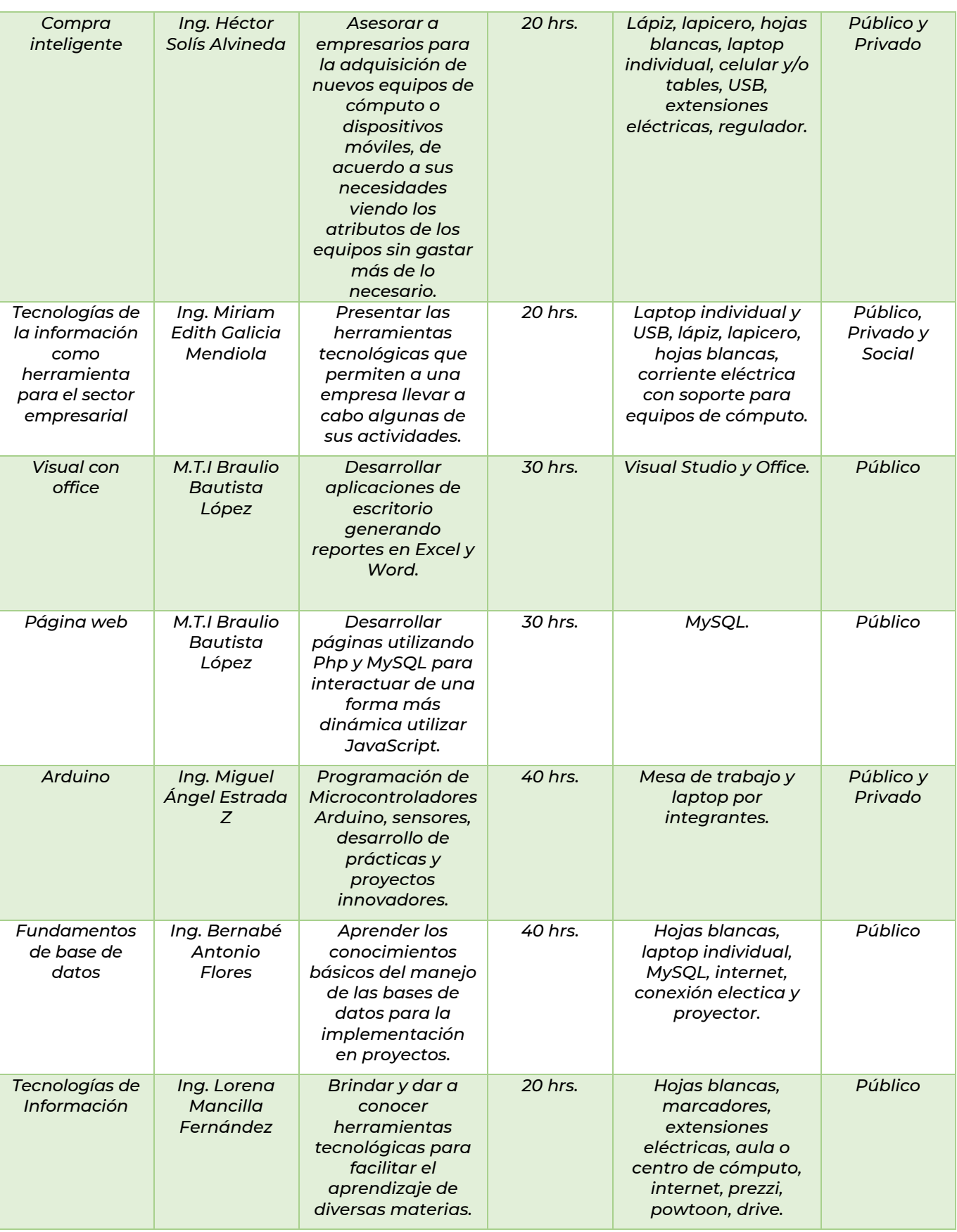

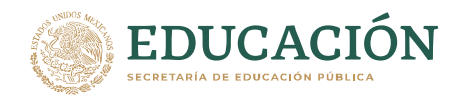

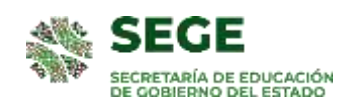

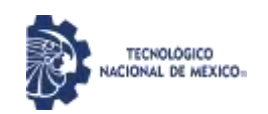

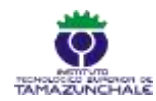

#### **CURSOS DEL CENTRO DE INGLÉS**

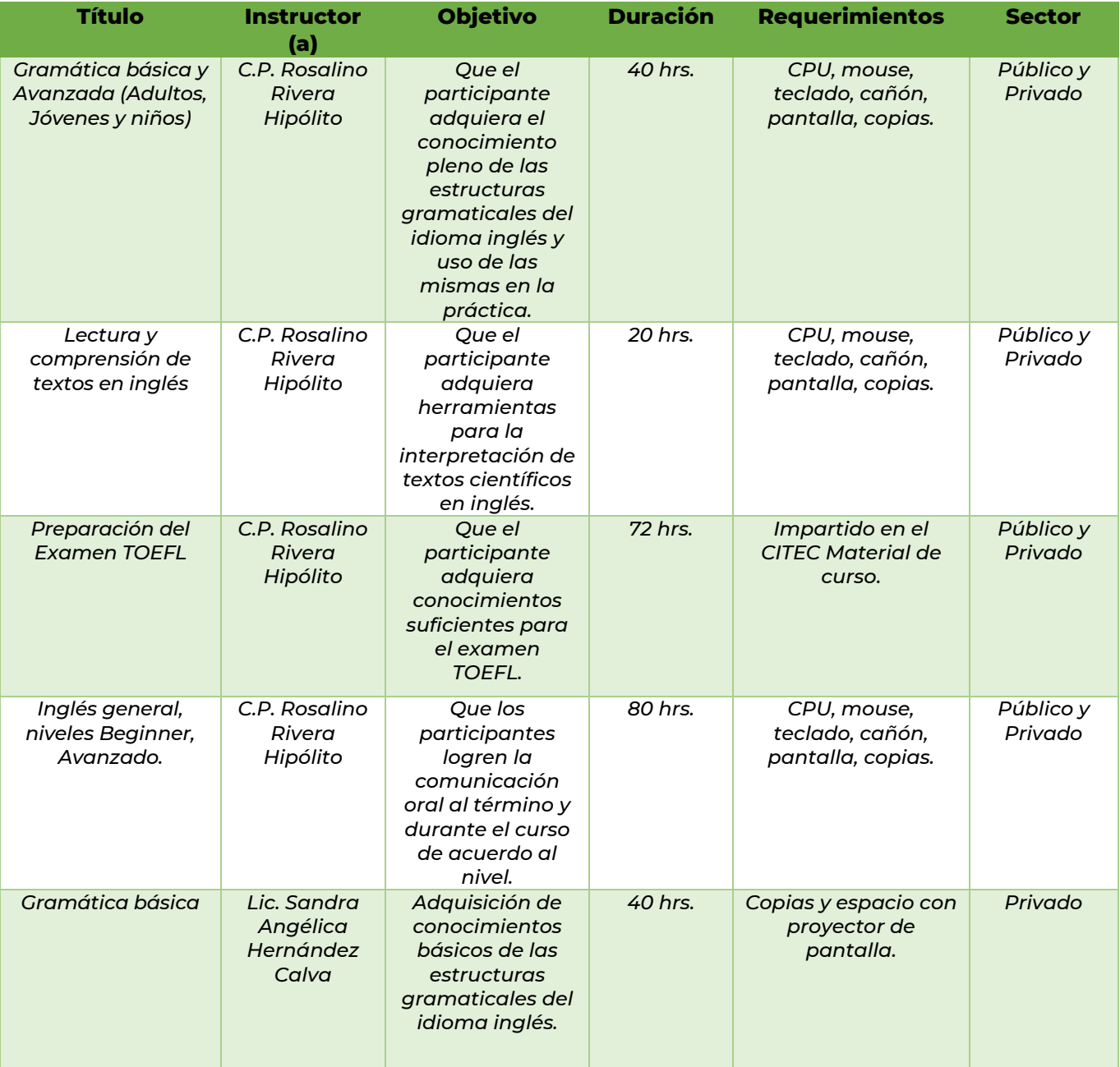

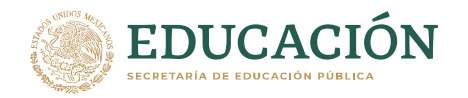

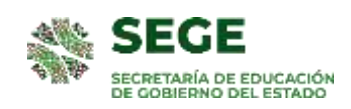

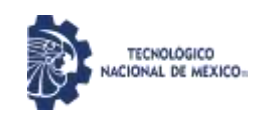

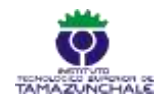

#### **CURSOS Y PRÁCTICAS DEL ÁMBITO INDUSTRIAL**

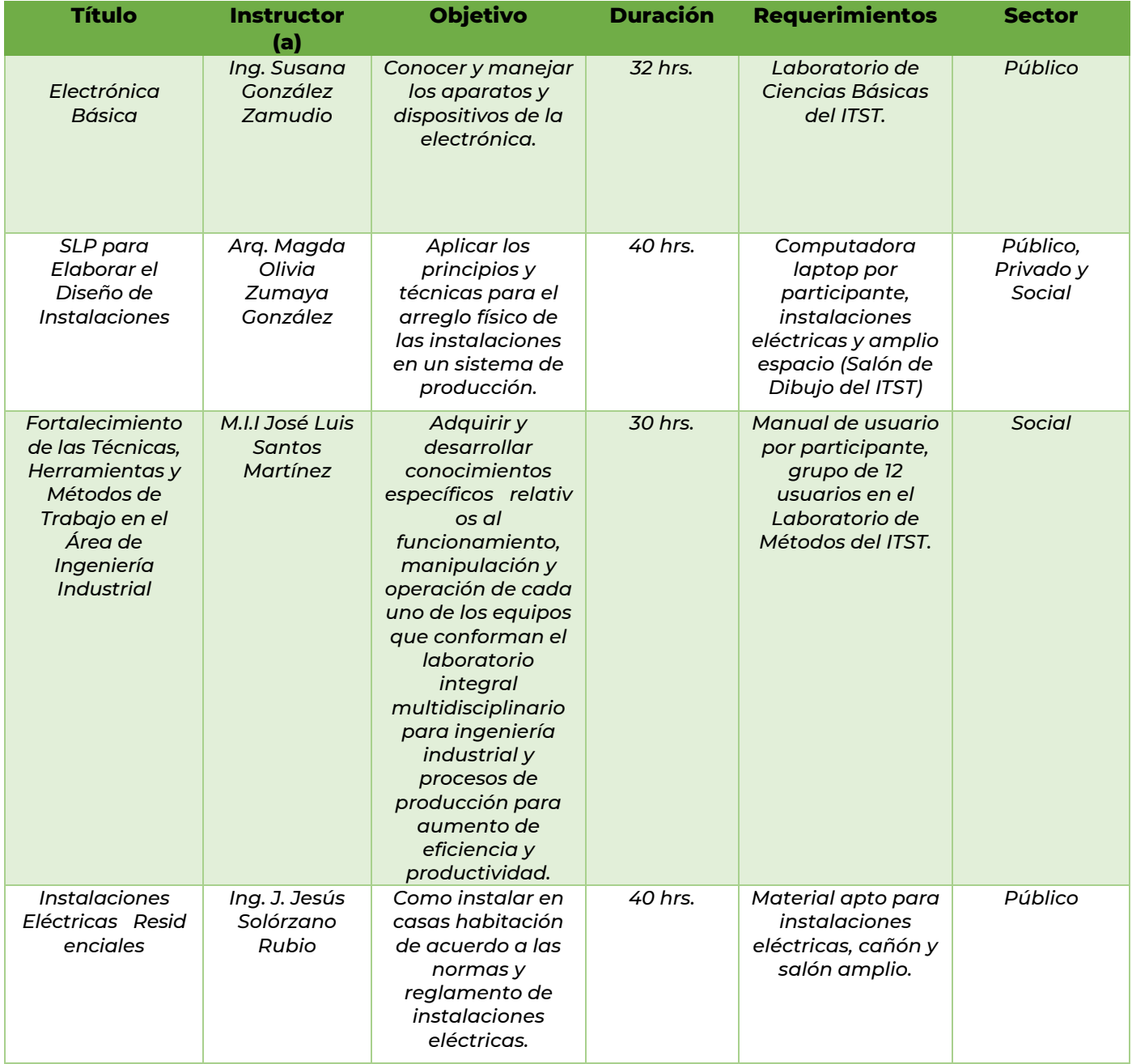

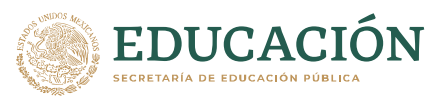

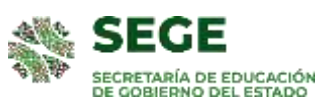

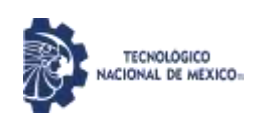

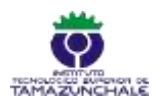

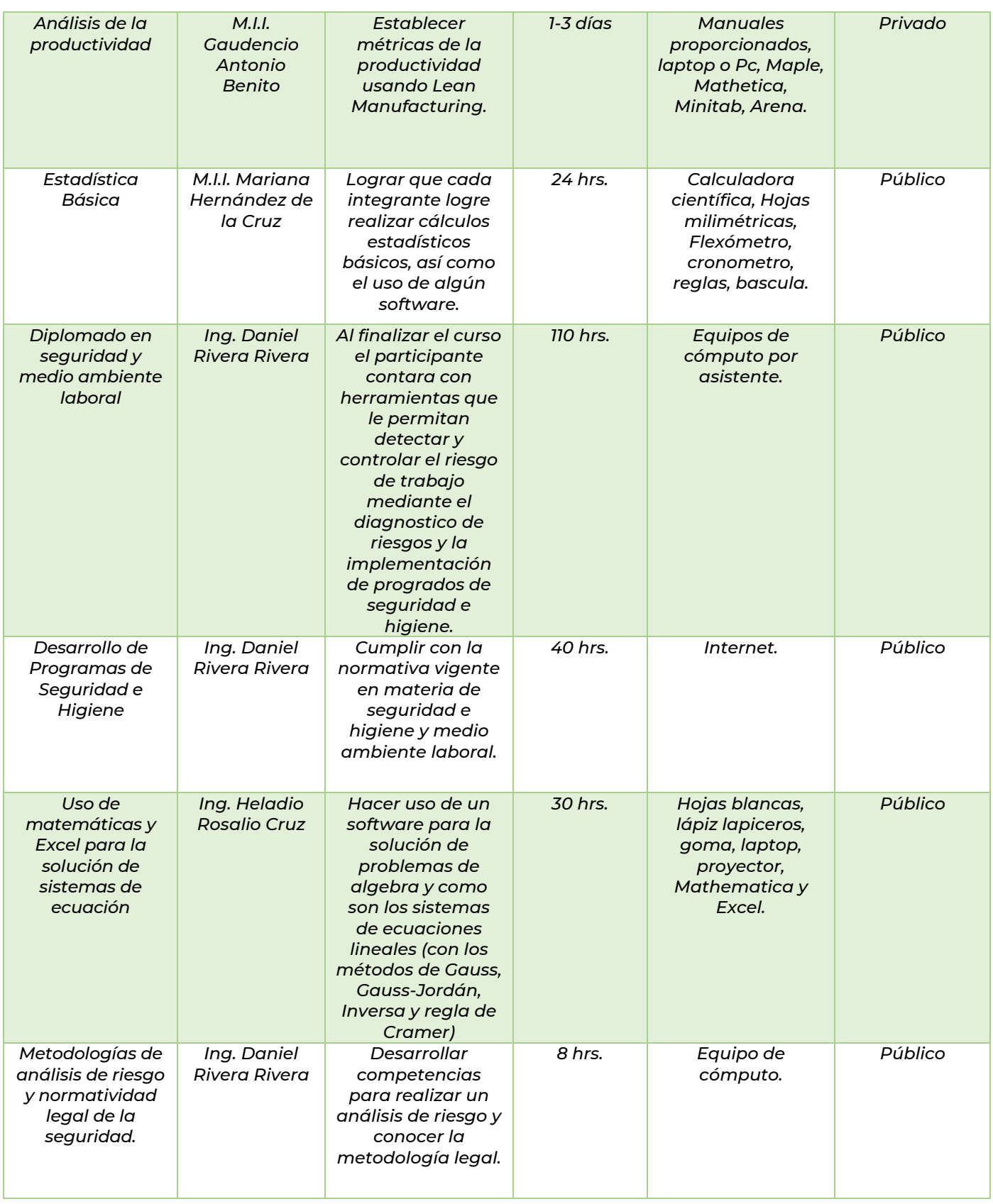

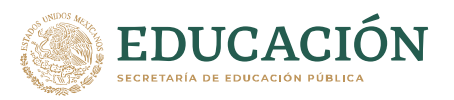

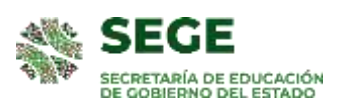

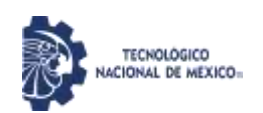

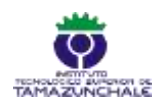

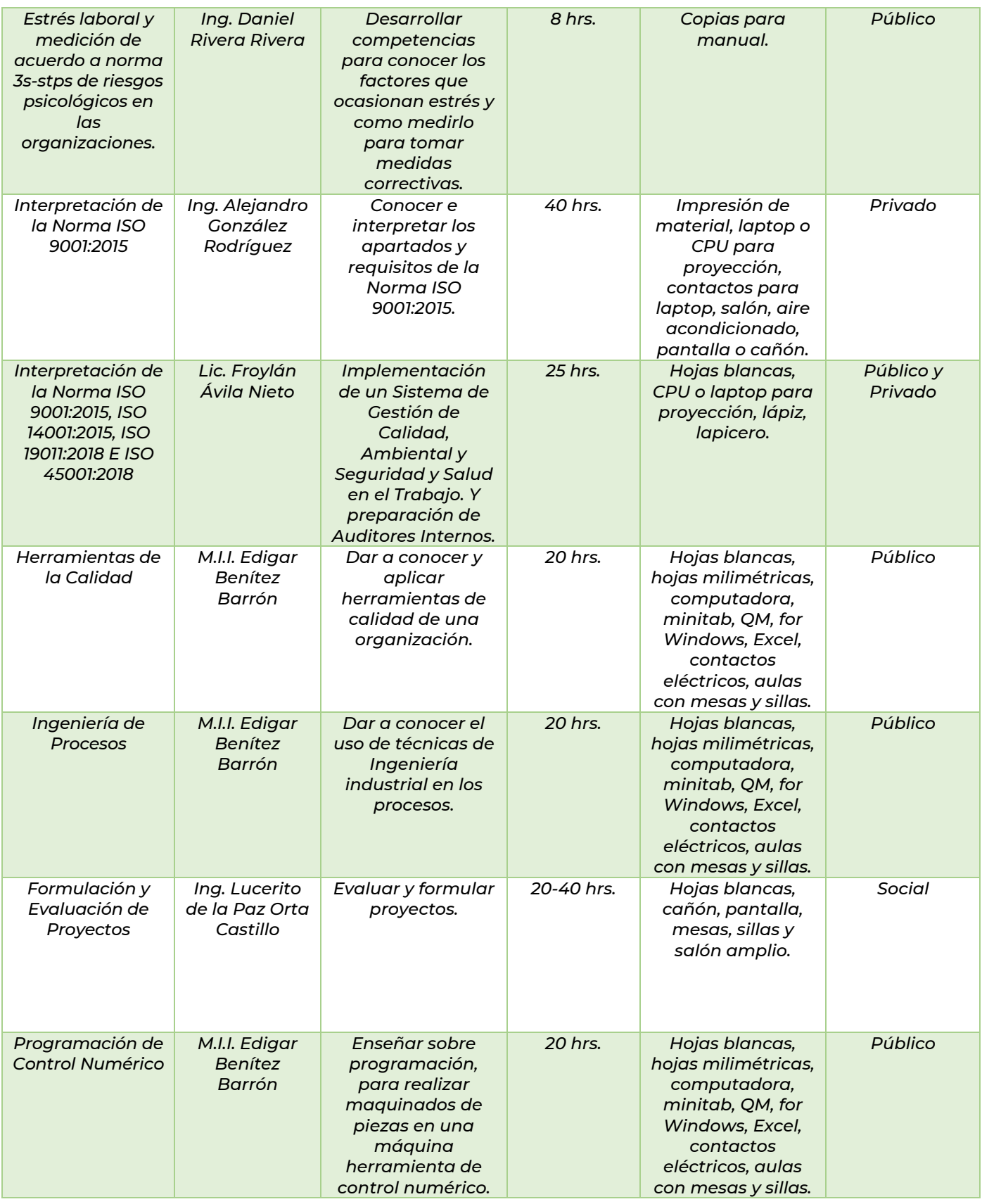

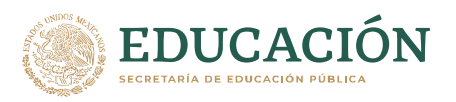

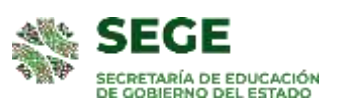

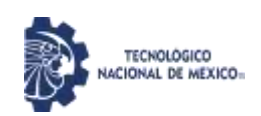

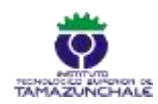

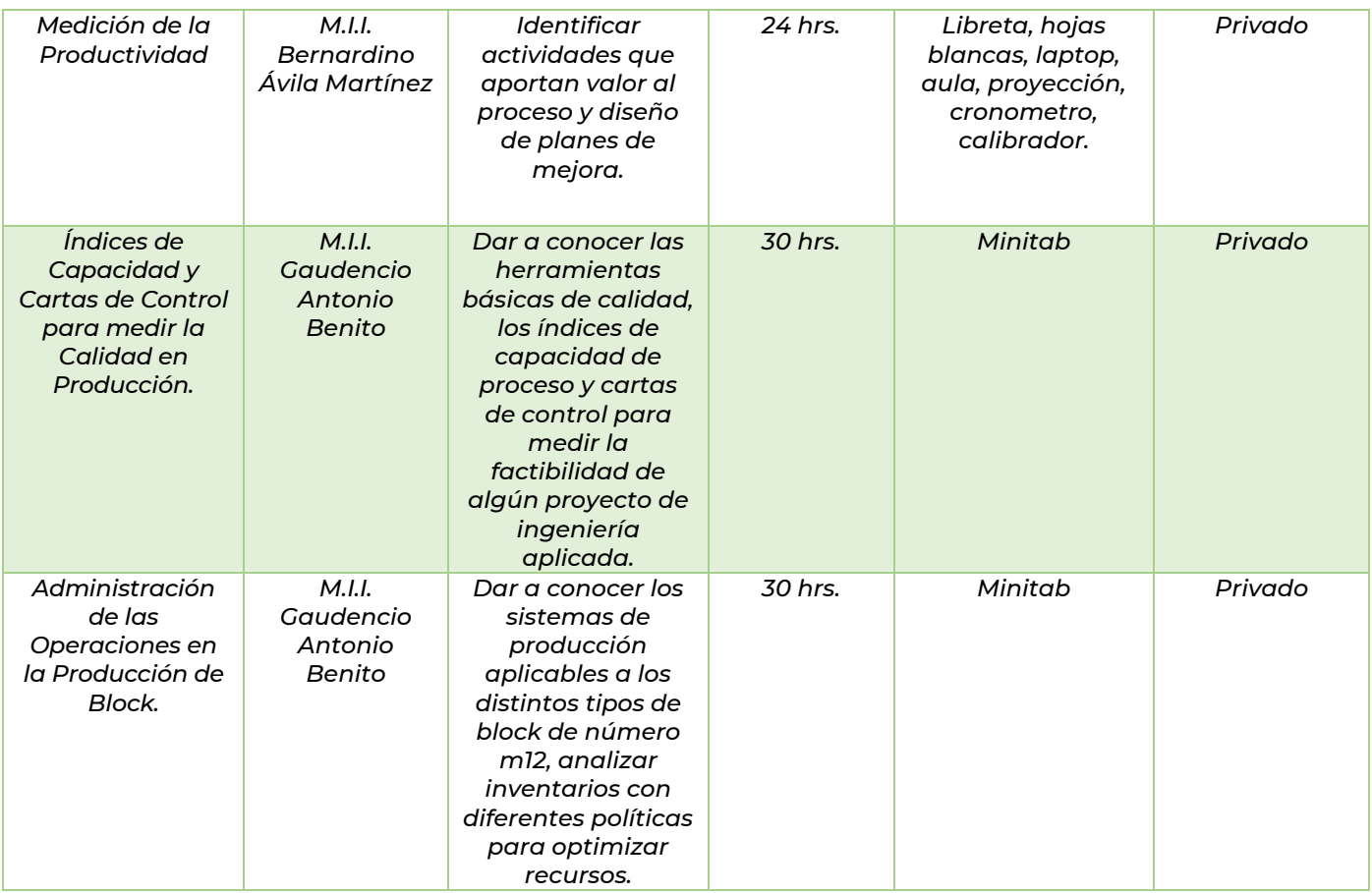

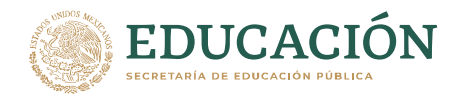

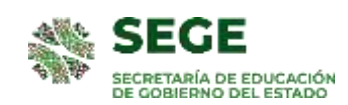

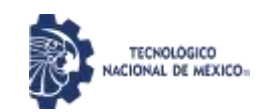

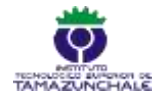

# **SERVICIOS TECNOLÓGICOS VIRTUALES**

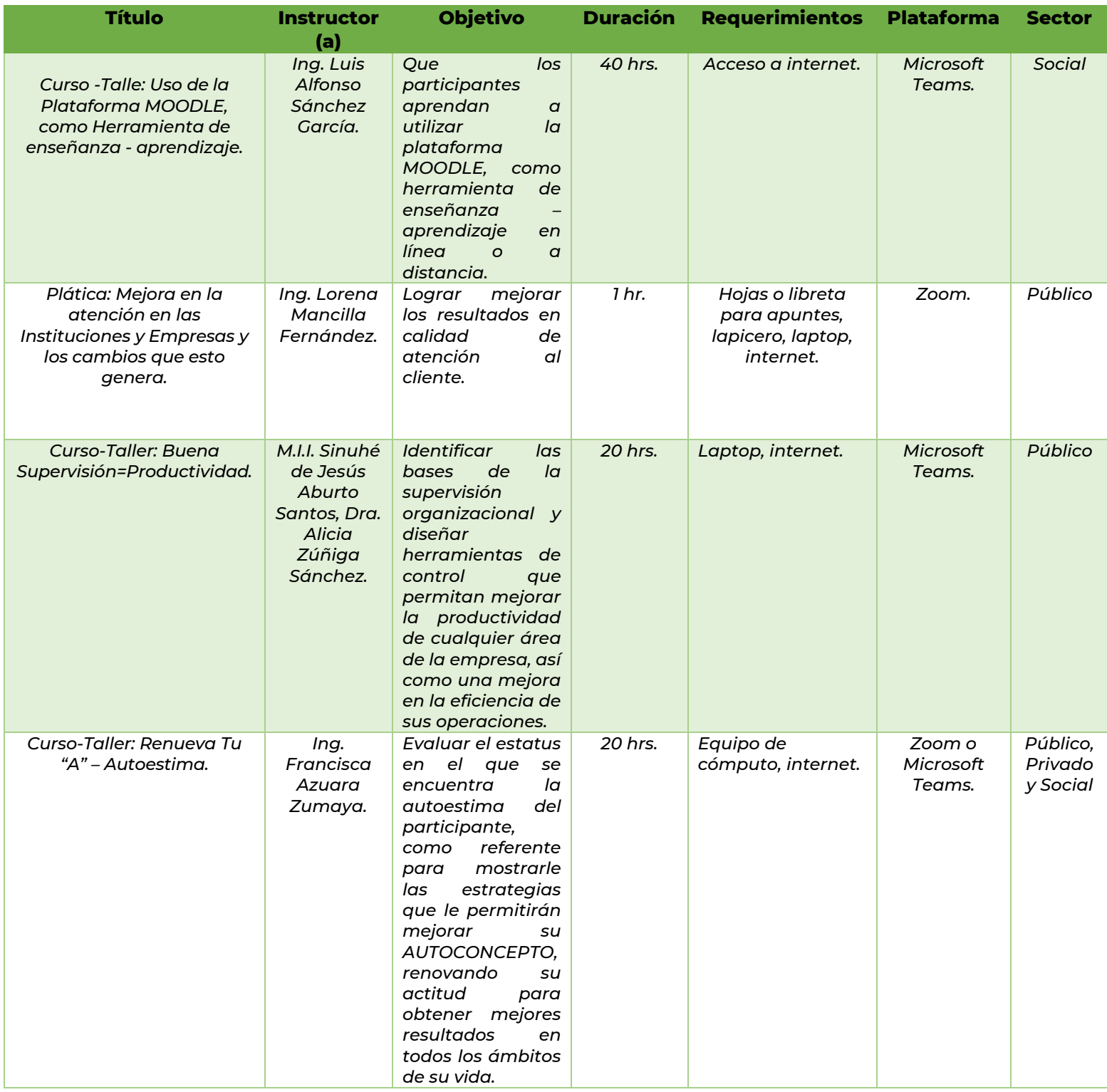

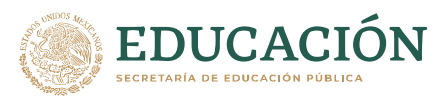

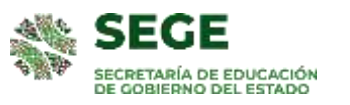

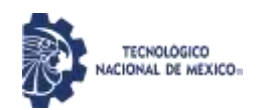

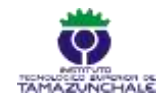

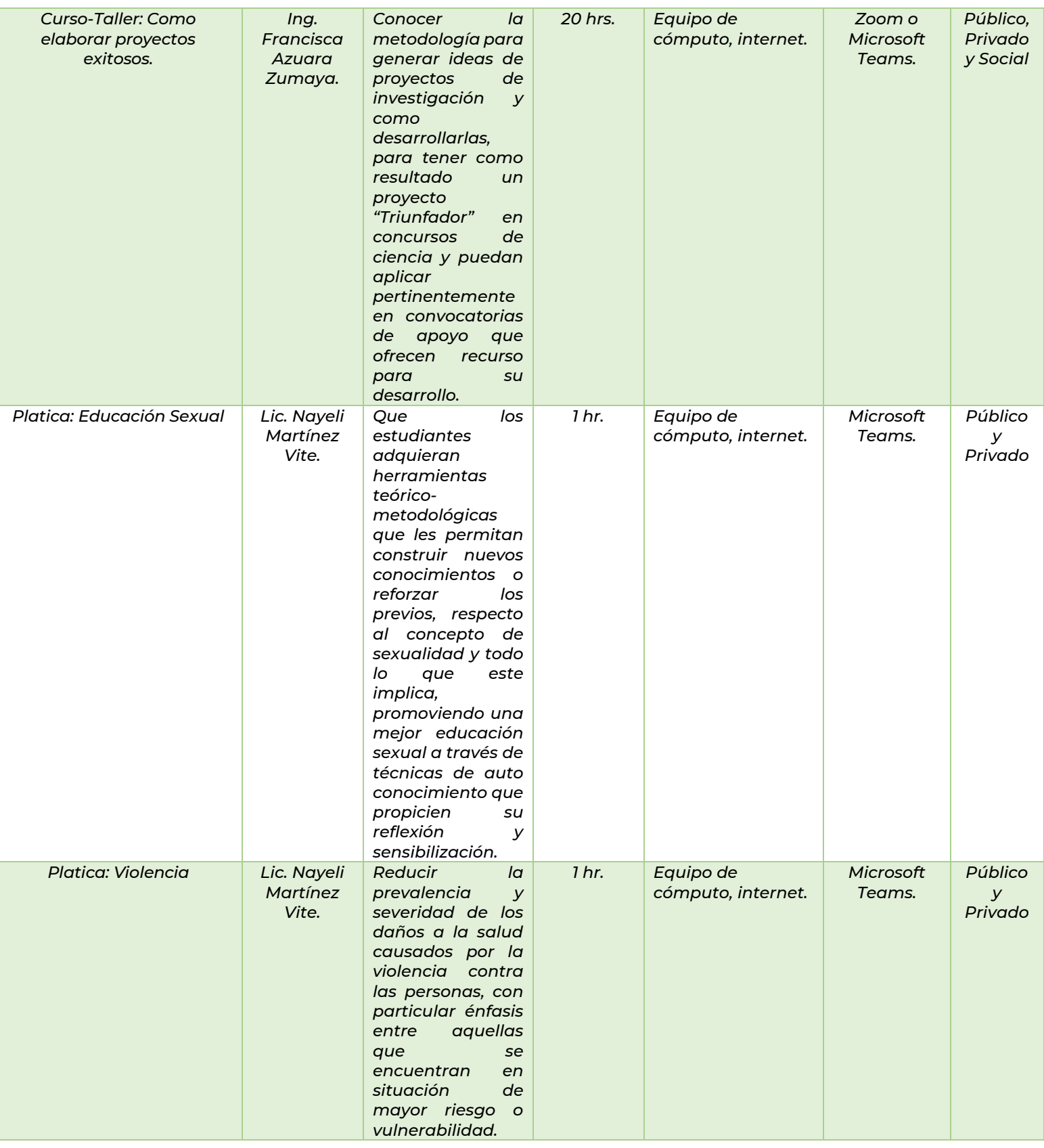

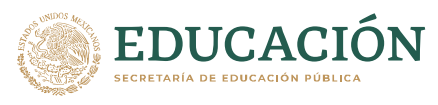

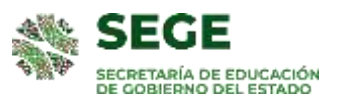

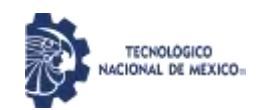

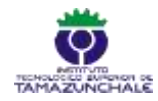

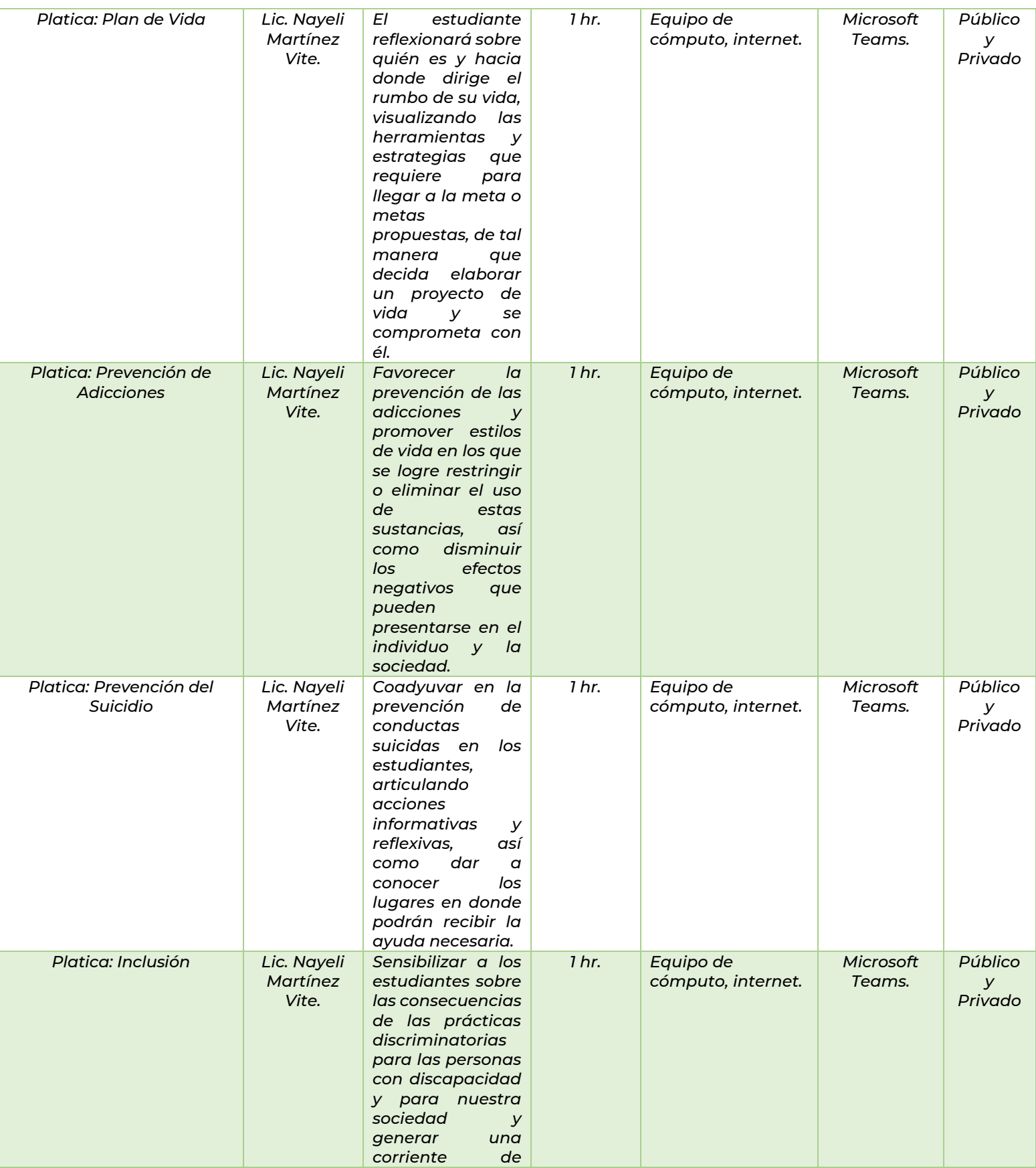

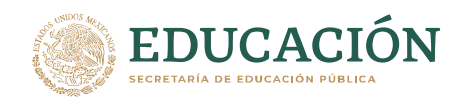

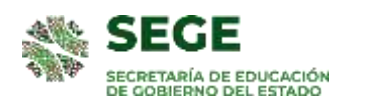

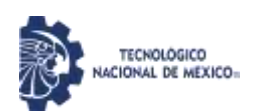

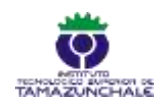

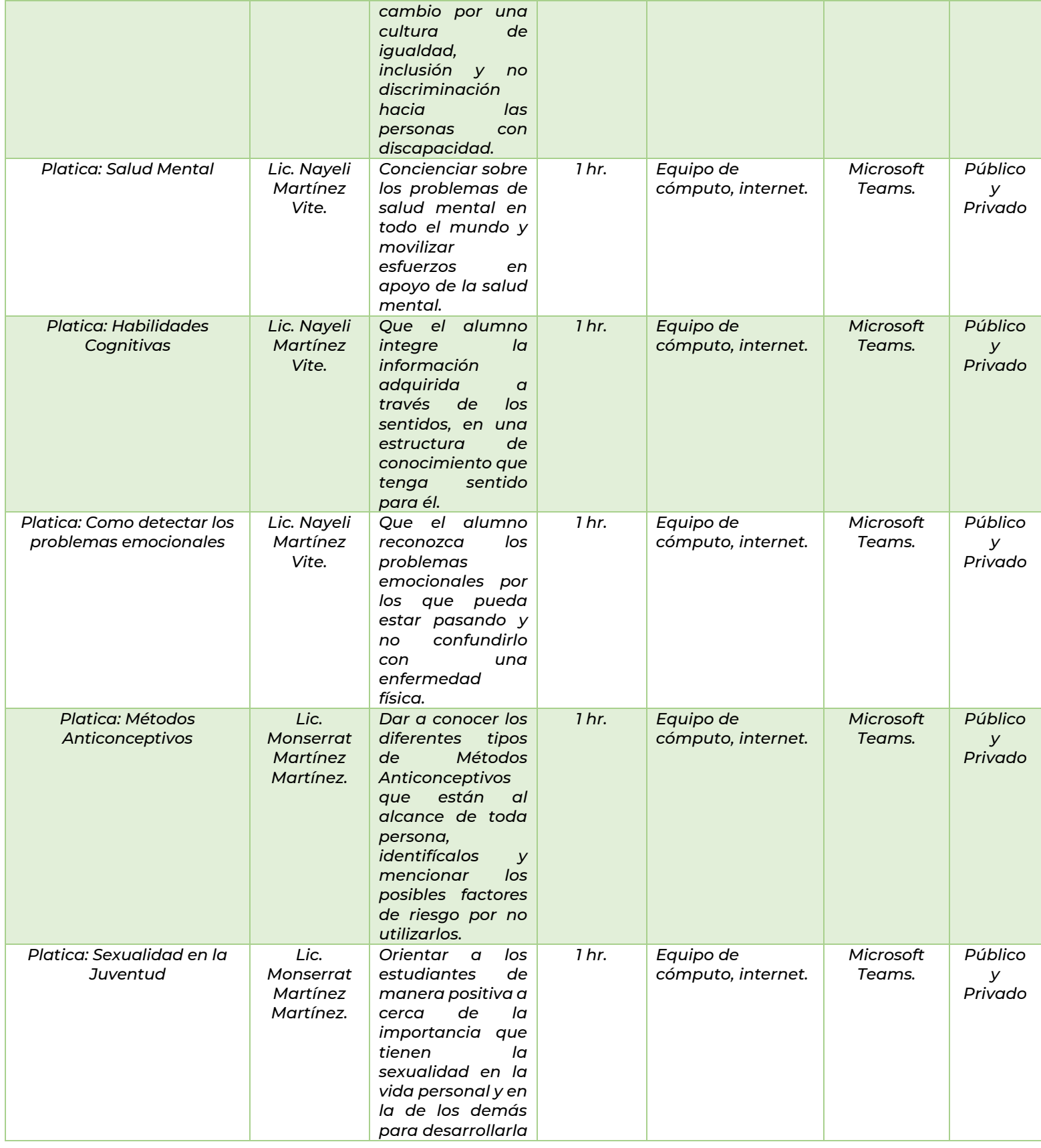

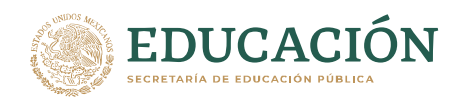

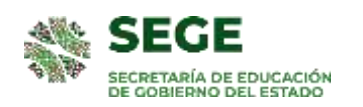

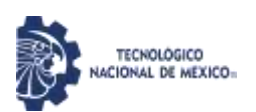

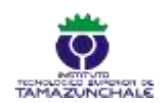

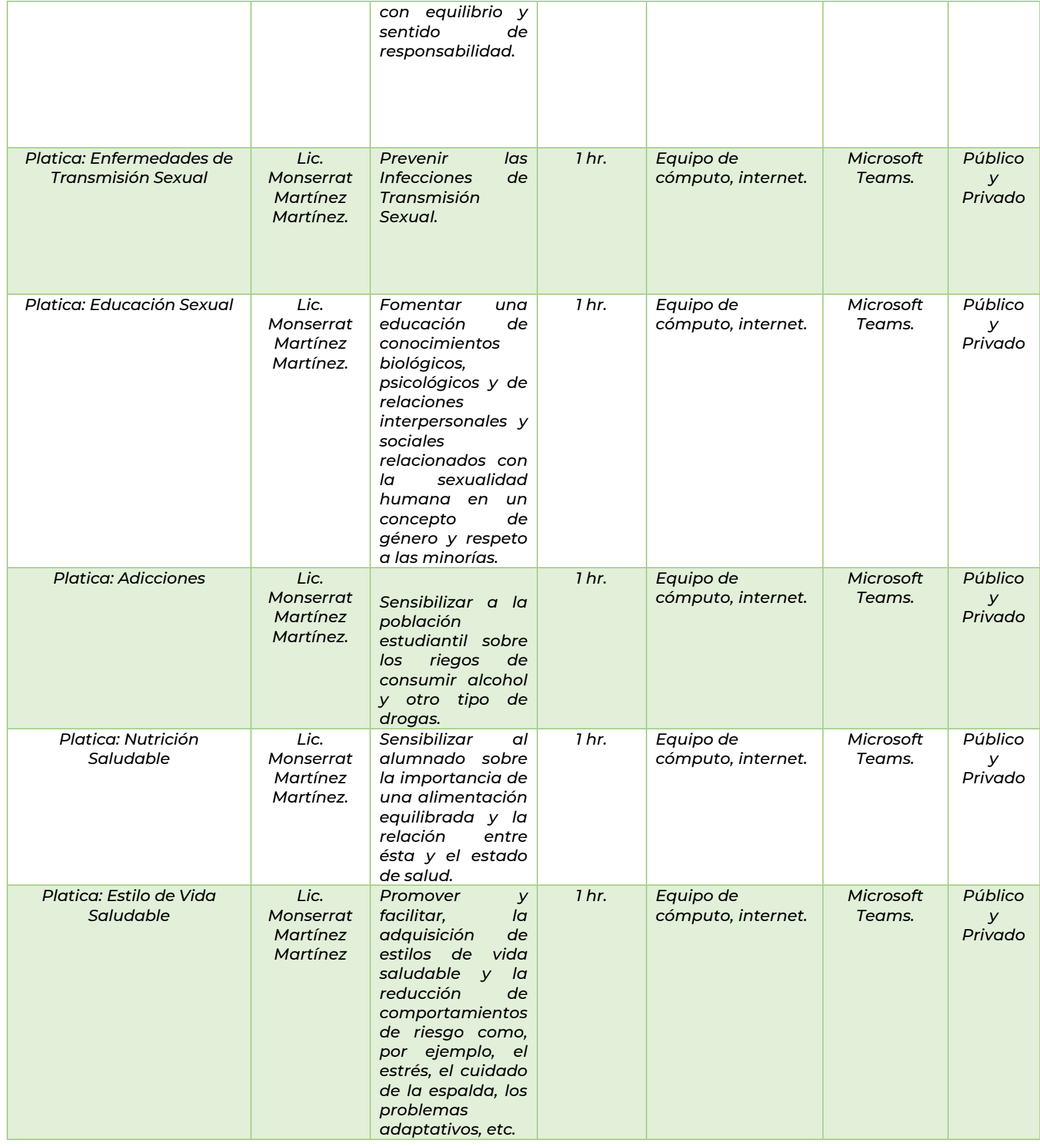

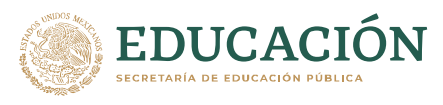

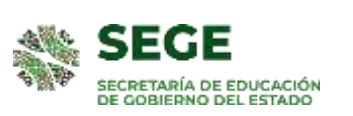

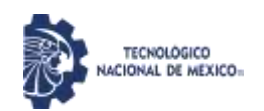

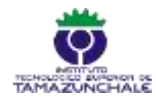

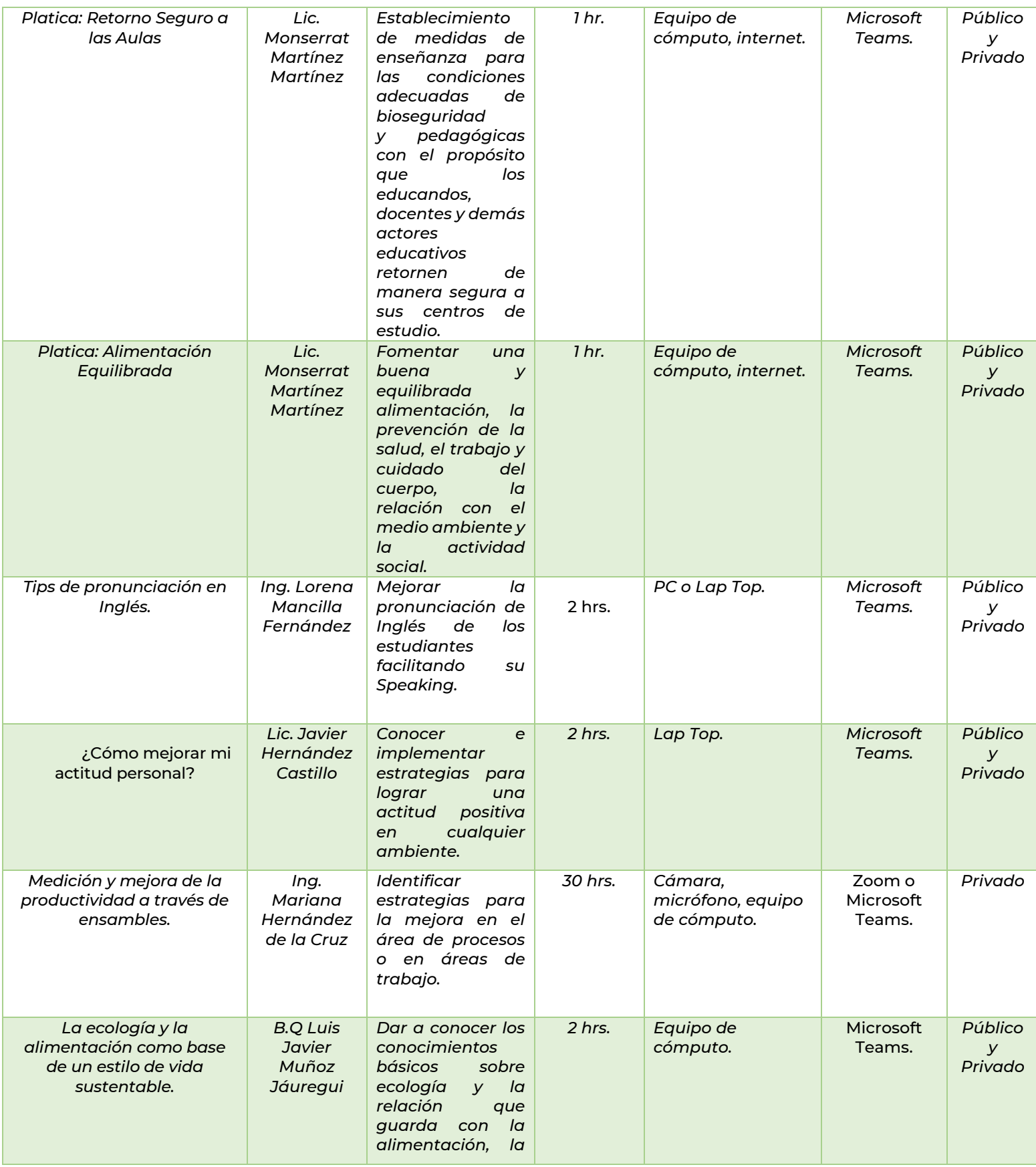

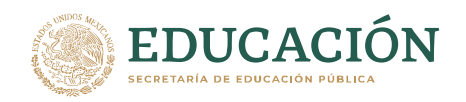

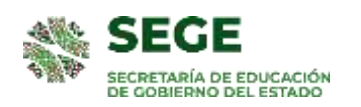

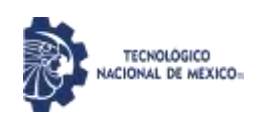

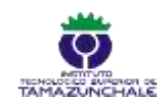

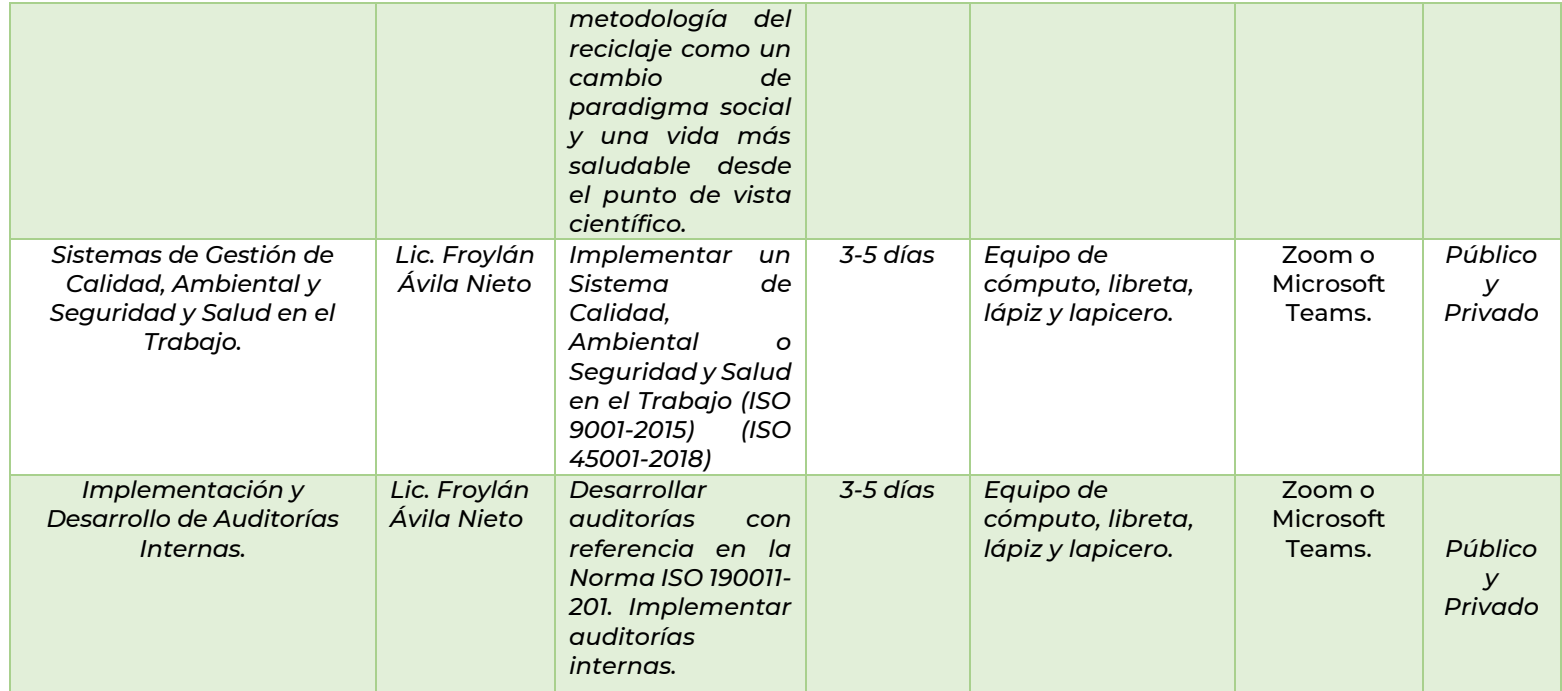